Universidad Autónoma de Querétaro Facultad de Ingeniería

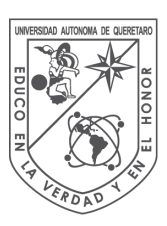

# **DESARROLLO DE UN EQUIPO DE ELECTROMIOGRAFÍA OPTIMIZADO PARA MÚSCULOS FACIALES RELACIONADOS CON EL HABLA**

**TESIS** 

Que para obtener el grado de Licenciado en Ingeniería Biomédica Presenta: **Montserrat Soberanes Morales** Dirigido por:

**Dra. Ma. Florencia Assaneo**

Co-director:

**Dr. Carlos Andrés Pérez Ramírez**

Campus Aeropuerto Querétaro, Qro. 2022. México.

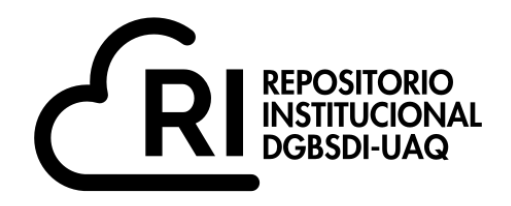

Dirección General de Bibliotecas y Servicios Digitales de Información

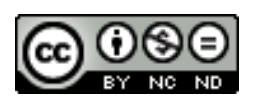

Desarrollo de un equipo de electromiografía optimizado para músculos faciales relacionados con el habla.

**por**

Montserrat Soberanes Morales

se distribuye bajo una Licencia Creative Commons . InternacionalAtribución-NoComercial-SinDerivadas 4.0

IGLIN-272216 **Clave RI:**

<span id="page-2-0"></span>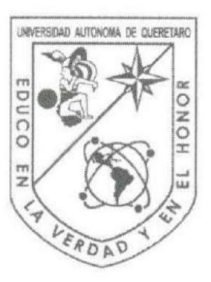

## Universidad Autónoma de Querétaro

Facultad de Ingeniería

Ingeniería Biomédica

### DESARROLLO DE UN EQUIPO DE ELECTROMIOGRAFÍA OPTIMIZADO PARA MÚSCULOS FACIALES RELACIONADOS **CON EL HABLA**

**TESIS** 

Que para obtener el grado de

Licenciado en Ingeniería Biomédica

Presenta:

#### **Montserrat Soberanes Morales**

#### **SINODALES**

Dra. Ma. Florencia Assaneo Presidente

Dr. Carlos Andrés Pérez Ramírez Secretario

Dr. Juan Pablo Amézquita Sánchez Sinodal

Dr. Luis Alberto Tellez Lima Vocal

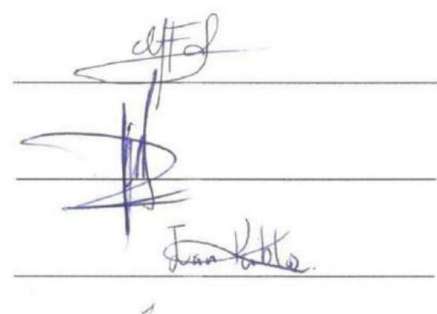

Campus Aeropuerto Querétaro, Qro. 2022. México.

*¿Se puede dedicar a todos y a nadie?*

*A todos los involucrados por participar.*

*A nadie por no haber hecho un proyecto igual antes y permitirme hacerlo.*

#### <span id="page-4-0"></span>**Agradecimientos**

A mi familia y amigos, gracias por el nunca faltante apoyo, toda la motivación y estar ahí siempre para escuchar mis crisis y compartir las suyas, haciéndome saber que no era la única perdida y con la mejor disposición a encontrar juntos nuestros caminos.

A mis asesores, gracias primeramente por desde el primer momento depositar su confianza en mí, por todo el conocimiento impartido y las lecciones dadas, por todas las revisiones y ayuda para llevar a cabo el proyecto.

A mí, sí se pudo. You made it by being smart, safe, selfish and strong. This is your achievement.

# <span id="page-5-0"></span>**Índice**

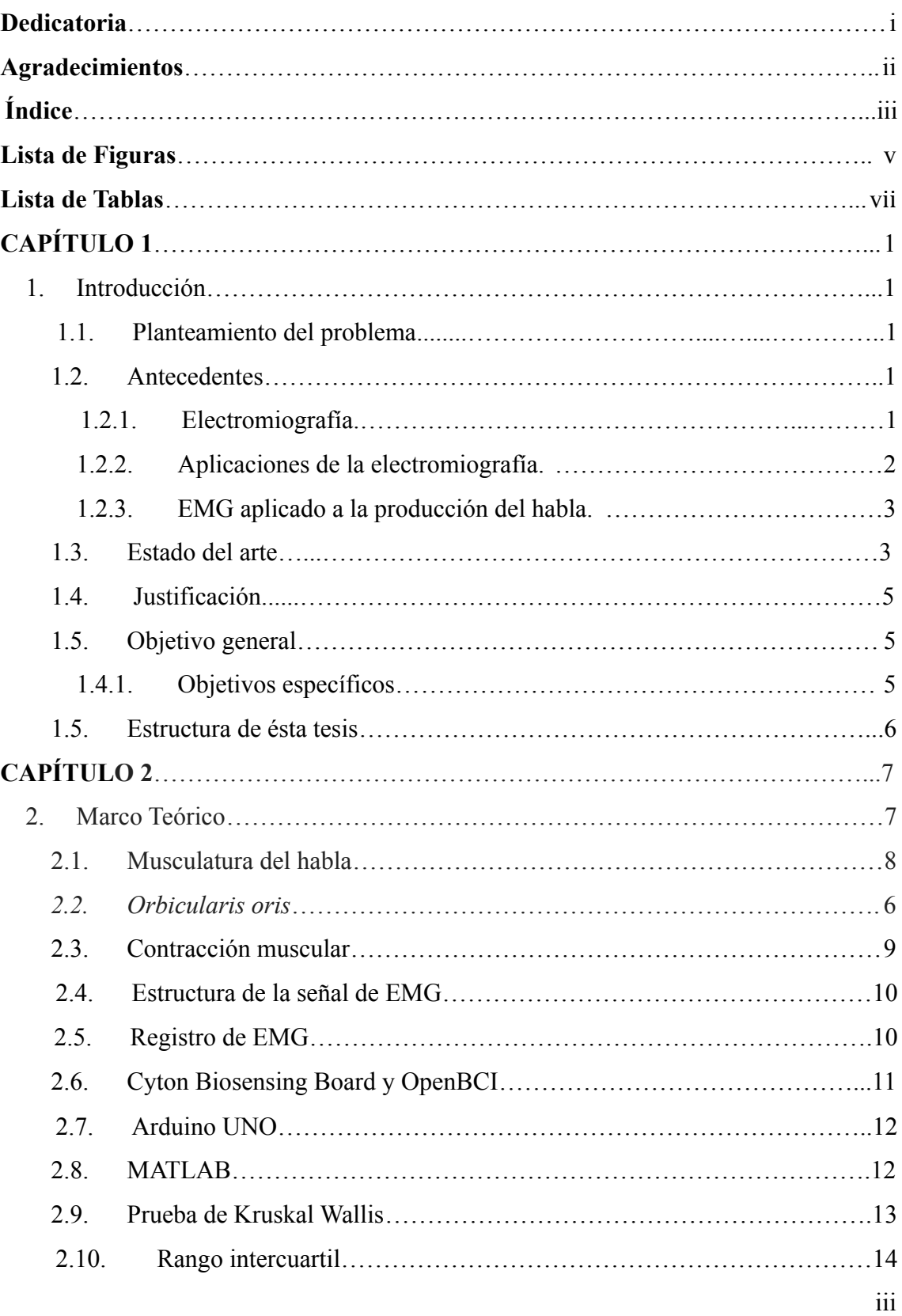

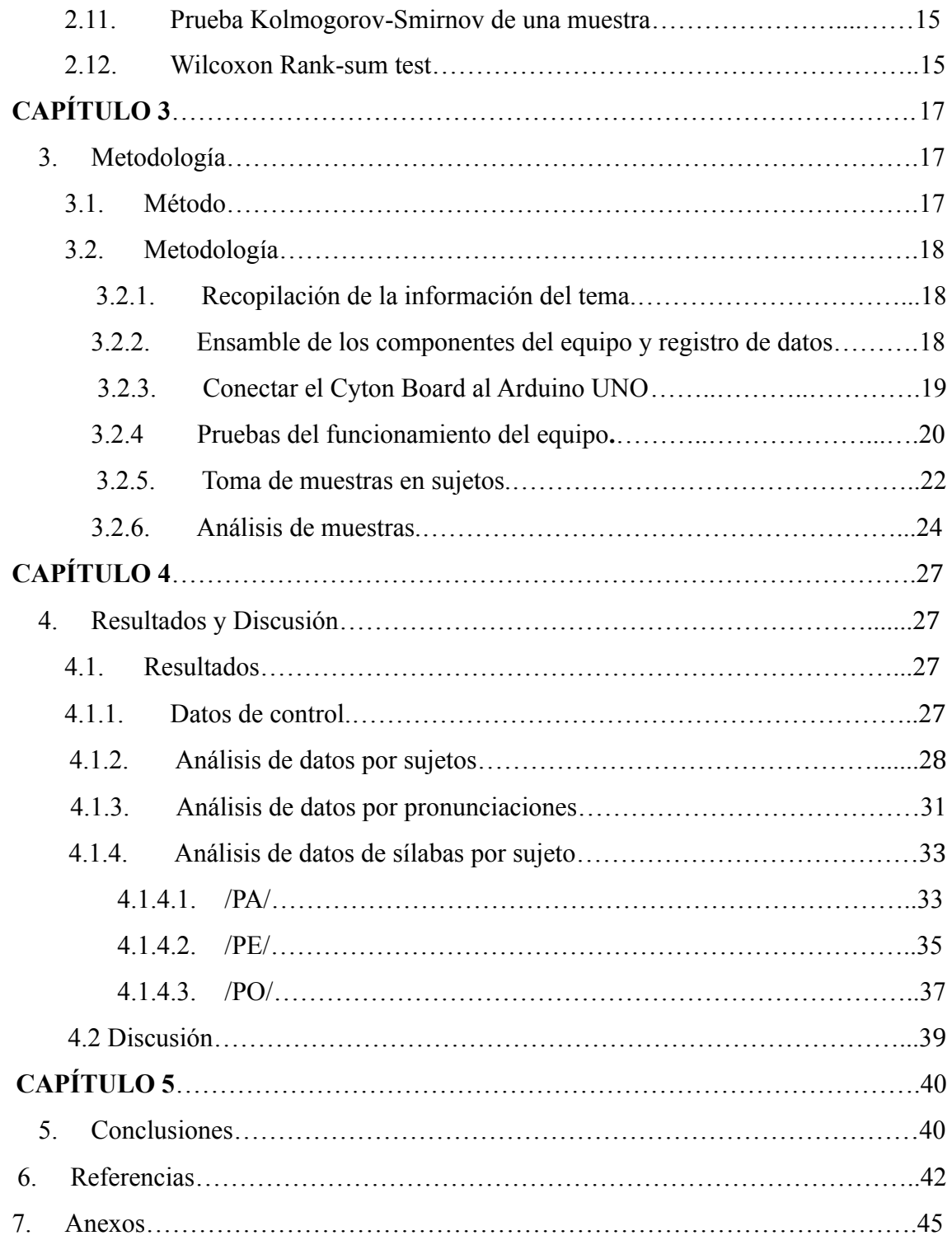

# <span id="page-7-0"></span>**Lista de Figuras**

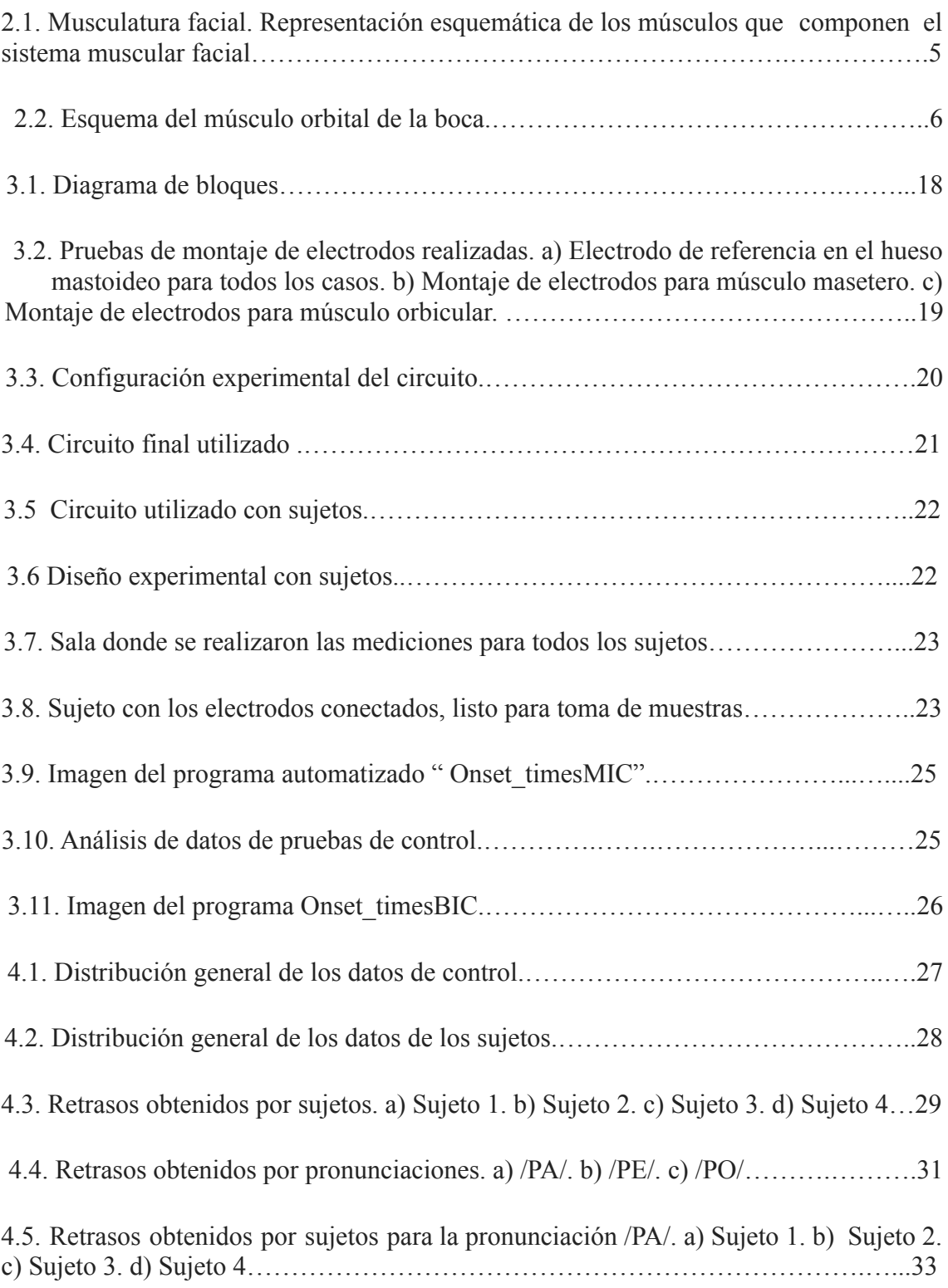

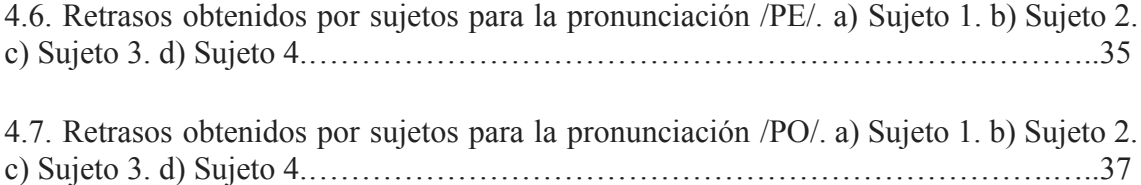

#### <span id="page-9-0"></span>**Lista de tablas**

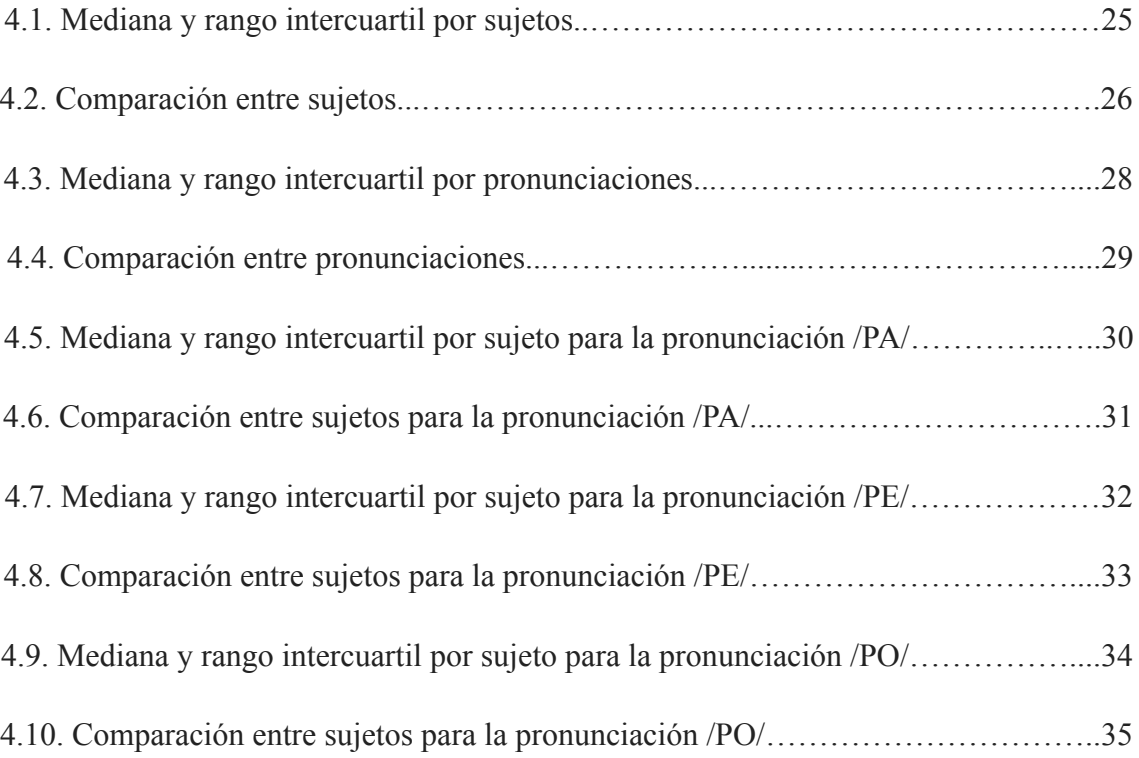

## <span id="page-10-0"></span>**CAPÍTULO 1**

#### <span id="page-10-2"></span><span id="page-10-1"></span>**1. Introducción**

#### **1.1. Planteamiento del problema**

El presente trabajo busca sortear dos problemas particulares. Por un lado, si bien existe actualmente una diversidad de opciones comerciales de equipos para la obtención de señales de EMG, acorde a Díaz, Fuentes del Toro, Guowu, Olmeda y Ren (2019), uno de los problemas principales de la tecnología es el costo de los dispositivos comerciales, el cual ronda los 10,000 dólares americanos. Este monto es elevado con respecto a la financiación de los laboratorios de investigación básica en México. Uno de los objetivos de este trabajo es la selección y ensamble de componentes de bajo costo (el gasto total se estima menor a 1,000 dólares americanos) que permitan construir una estación de medición eficiente de EMG. Por otro lado, se debe especializar el equipo para el tipo de mediciones que se buscan obtener. Como el objetivo es optimizar la unidad para el estudio de la producción de habla, se debe: *(i)* encontrar la posición de los electrodos que maximiza la información sobre la actividad muscular que genera el habla y *(ii)* lograr un registro sincrónico tanto de las señales de EMG como de la señal acústica emitida. Una vez optimizado el equipo, se utilizará para estudiar cuán variable es el retraso que hay entre el inicio de actividad eléctrica del músculo y el inicio de la señal acústica.

#### <span id="page-10-3"></span>**1.2. Antecedentes**

#### <span id="page-10-4"></span>**1.2.1. Electromiografía**

Guzmán y Mendez (2018) definen la electromiografía (EMG) como la disciplina relacionada con la detección, análisis y uso de la señal eléctrica generada cuando un músculo se contrae. Se relaciona con el estudio funcional del sistema neuromuscular tanto en reposo como durante una contracción. Su fundamento eléctrico se basa en el registro de potenciales bioeléctricos. Normalmente, el músculo en reposo es eléctricamente "mudo", pero en su activación, ya sea por contracción o por estimulación, se genera una corriente eléctrica por los procesos de despolarización y repolarización en la membrana celular. Los potenciales de acción pueden ser registrados, resultando en la señal electromiográfica.

Bonner y Devleschoword (1995) indican que el uso de electricidad para motivos terapéuticos data de muchos años atrás y se ha ido refinando conforme el entendimiento de las propiedades de la electricidad. El trabajo de Franklin, Galvani, Volta y otros contribuyeron a este campo de conocimiento, tanto en el aspecto clínico como en el aspecto de la ingeniería. La ciencia de la electromiografía y electrodiagnosis ha evolucionado bastante en el último siglo, gracias a los avances tecnológicos en instrumentación, sensores y procesamiento de señales. Éstos continuos avances llevaron a la formación de la Asociación Americana de Electromiografía y Electrodiagnóstico (ahora la Asociación Americana de Medicina Electrodiagnóstica) en 1953.

Existen dos técnicas de EMG: la EMG invasiva y la EMG de superficie. La invasiva utiliza electrodos tipo aguja que penetra el músculo del usuario, logrando el registro del potencial de acción generado por una unidad motora en particular. De esta forma, permite evaluar músculos profundos y pequeños que superficialmente son imposibles de medir debido a la interferencia de señales emitidas por músculos adyacentes. La EMG de superficie, en cambio, utiliza electrodos superficiales (alámbricos o inalámbricos) que son ubicados directamente sobre la piel que recubre el músculo a evaluar. La ventaja de la técnica superficial es que, a diferencia de la invasiva, no provoca molestias musculares y la ubicación de los electrodos es fácilmente reproducible. Por estas razones, la presente tesis se enfoca en la EMG superficial.

#### <span id="page-11-0"></span>**1.2.2. Aplicaciones de la electromiografía.**

El estudio de la actividad eléctrica muscular se ha abordado desde distintas disciplinas con distintos objetivos. Solo por mencionar algunos ejemplos, la EMG se utiliza para: *i)* el diagnóstico de distintos desórdenes neuromusculares, acorde a Gonzalez Ilzarbe y Osuna, (2013) *ii)* en protocolos de biorretroalimentación para pacientes con pérdida de control muscular, donde se le aplica al paciente un "estímulo externo desencadenado por la actividad EMG en busca de recuperar el control muscular a través del aumento de la conciencia del estado del músculo, según Wood y Price (2007), *iii)* Dimberg (1990) nos menciona el estudio de las reacciones emocionales, infiriendo el estado emocional del sujeto a partir de la actividad de sus músculos faciales. En especial, en el campo de las neurociencias se utiliza para estimar el retraso temporal entre la activación neuronal encargada de desencadenar un gesto motor y la contracción efectiva de la musculatura involucrada, como lo dicen Saarinen, Laaksonen, Parviainen y Salmelin (2016).

#### <span id="page-12-0"></span>**1.2.3. EMG aplicado a la producción del habla.**

Gamma, Amaya y Ramos (2015) mencionan que el EMG se utiliza para el registro de la actividad eléctrica de los músculos que intervienen en la producción del habla , la cual es capturada por electrodos de superficie, produciendo señales acordes a la vibración o movimiento de los músculos.

Típicamente se estima que el tiempo que transcurre entre el inicio de actividad eléctrica (muscular) y el inicio del habla es fijo. Asumiendo esto, en estudios que registran actividad cerebral, se alinean los eventos al onset del sonido para estudiar cómo son los procesos neuronales que generan el habla. Sin embargo, Jouen, Lancheros y Laganaro (2021) indican que varios estudios han llevado a determinar que el onset del sonido no es ideal para determinar el inicio de la articulación. Hay una desviación que impide conocer el momento del inicio de la actividad cerebral que corresponde al inicio del movimiento de la boca. Se conoce que ésta desviación es del orden entre 200-300 milisegundos, pero su variabilidad no ha sido caracterizada.

#### <span id="page-12-1"></span>**1.3. Estado del arte**

Se realizó una búsqueda de textos relacionados con la electromiografía en el repositorio institucional de la Universidad Autónoma de Querétaro (s.f), en el cuál se encontró un total de 4 tesis en las que se menciona el uso de electromiografía para el desarrollo de su trabajo.

Las tesis encontradas fueron:

● Ramírez Reséndiz, N. (2007). *Monitorización del bloqueo neuromuscular con rocuronio a dosis de cebamiento contra dosis estándar en pacientes sometidos a* *anestesia general balanceada del Hospital General de Querétaro* (Disertación doctoral). Su objetivo fue identificar la duración del bloqueo neuromuscular con rocuronio a dosis cebamiento contra dosis estándar, mediante monitorización de la relajación muscular con tren de cuatro en pacientes sometidos a anestesia general balanceada.

- Castillo Pérez, C. E. (2016). Medición de la actividad electromiográfica de los músculos masetero y temporal en pacientes con sobremordida profunda tratados con ortopedia funcional (Disertación doctoral). El propósito de éste estudio fue determinar los cambios de la actividad electromiográfica de los músculos masetero y temporal en pacientes con sobremordida profunda tratados mediante el uso de equiplan.
- Jiménez Medina, A. (2017). Correlación diagnóstica entre la velocidad de conducción nerviosa y las diferentes pruebas clínicas convencionales para neuropatía diabética. Se buscó determinar la correlación diagnóstica entre la velocidad de conducción nerviosa y las diferentes pruebas clínicas convencionales para neuropatía diabética.
- Acosta Linares, A. (2016). Costo institucional del paciente trabajador IMSS con incapacidad temporal para el trabajo por esguince cervical (Disertación doctoral). En éste trabajo se determinó el costo institucional del paciente trabajador IMSS con incapacidad temporal para el trabajo por esguince cervical.

De éstas tesis, 2 fueron desarrolladas en el área de medicina familiar, una en el área de anestesiología y otra en el área de ortodoncia. Los trabajos utilizaron la electromiografía como un método de obtención de señales, y nada más. En la mayoría se utilizaron equipos comerciales sin ninguna modificación.

En base a esto se puede definir que dentro de los proyectos elaborados en la UAQ, éste es el primero que toma un equipo de electromiografía y lo condiciona para obtener más que las señales del músculo, lo cual lo hace una herramienta nueva que se podría utilizar en centros de neurofisiología como la clínica del Sistema Nervioso de la universidad. Es importante recalcar que éste es un trabajo elaborado bajo la dirección de un académico de la Universidad Nacional Autónoma de México, por lo que también estará disponible para su uso dentro de la institución en lugares como el Laboratorio de Producción y Percepción del Habla.

#### **1.4. Justificación**

El laboratorio donde se desarrolló esta tesis se enfoca en el estudio de los distintos procesos involucrados en la percepción y producción del habla. Para el tipo de investigaciones que se realizan en esta unidad, es de suma importancia contar con un equipo capaz de detectar, de manera precisa, la activación de la musculatura facial responsable de la generación de habla. El desarrollo y puesta a punto del EMG posibilitará el avance de distintas investigaciones sobre los procesos neurales y biofísicos involucrados en la producción del habla.

#### <span id="page-14-0"></span>**1.5. Objetivo general**

Construcción y puesta a punto de una unidad de bajo costo (menor a 1,000 dólares americanos) capaz de registrar un conjunto de músculos faciales del hablante en simultáneo con la señal acústica emitida. Este equipo será utilizado para determinar el retraso que hay entre la activación muscular y la producción fonatoria de una sílaba previamente definida, así como para determinar la variabilidad del mismo. Este equipo estará disponible para su uso en investigaciones futuras que se realicen en el Laboratorio de Percepción y Producción del Habla.

### <span id="page-14-1"></span>**1.5.1. Objetivos específicos**

- Obtener un equipo optimizado para músculos faciales.
- Establecer un protocolo que asegure su funcionalidad y efectividad.
- Analizar las señales para definir el retraso entre activación de músculos y producción fonatoria.
- Determinar la variabilidad del retraso definido.
- Aportar al crecimiento del Laboratorio de Percepción y Producción del Habla.

## <span id="page-15-0"></span>**1.6. Estructura de ésta tesis**

- El capítulo 2 aborda el marco teórico utilizado en el presente trabajo. Da una descripción de distintos puntos clave que tienen que ver con el tema de la tesis, como lo son características del músculo usado, en qué consiste la activación muscular y cómo es que se hace el registro, además de hablar del software y hardware utilizado para la elaboración del trabajo.
- El capítulo 3 detalla la metodología utilizada durante la elaboración del proyecto. Abarca desde la recopilación preliminar de información acerca del tema hasta el diseño experimental para la toma de muestras en sujetos.
- El capítulo 4 expone los resultados obtenidos, así como la discusión que surge a raíz de los mismos.
- El capítulo 5, como final, incluye las conclusiones. También aborda de forma general el modo en el que se podría continuar con éste proyecto a futuro.

## <span id="page-16-0"></span>**CAPÍTULO 2**

## <span id="page-16-2"></span><span id="page-16-1"></span>**2. Marco Teórico**

## **2.1. Musculatura del habla**

El habla se genera a partir de la coordinación entre la activación de las cuerdas vocales y el movimiento de cuatro articuladores: lengua, labios, mandíbula y velo. Se produce cuando el aire pasa desde los pulmones por las vías respiratorias a través de la caja laríngea, provocando una vibración en las cuerdas vocales que crea sonido. Dicho sonido es convertido en palabras gracias a un complejo sistema circular que controla el paladar blando, la lengua y los labios. Si bien los músculos que mueven el velo y la lengua se encuentran dentro de la cavidad bucal, Schultz y Wand (2010) han demostrado que es posible reconstruir la dinámica de estos articuladores a partir del monitoreo de la musculatura facial.

La musculatura facial es compleja (ver Figura 2.1). Como uno de los objetivos de este trabajo es determinar a partir del estudio de la anatomía y de mediciones experimentales, cuáles son los músculos cuya actividad posee la mayor información sobre la señal acústica generada durante el habla y cómo obtener un mejor registro de estos. Esto implica que debe tenerse el conocimiento apropiado para poder colocar el dispositivo de medición en la posición anatómica apropiada.

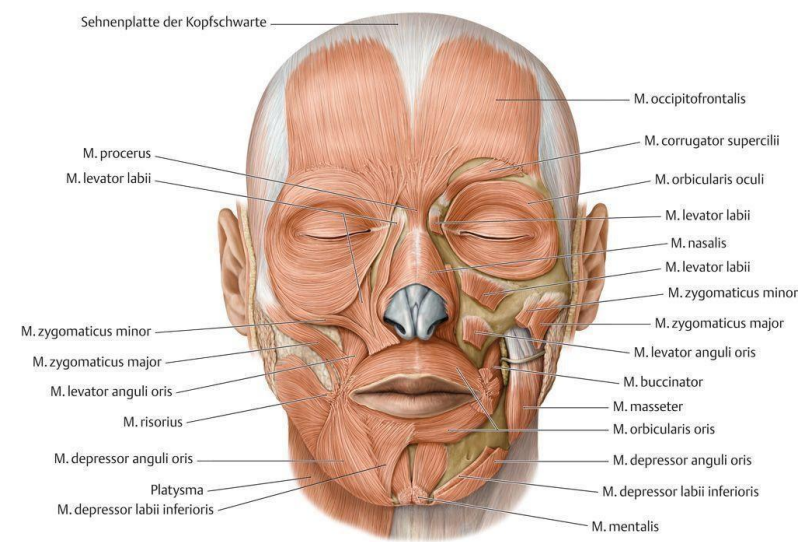

Figura 2.1. Musculatura facial. Representación esquemática de los músculos que componen el sistema muscular facial. Imagen de Gilroy, MacPherson, y Ross (2008).

### <span id="page-17-0"></span>*2.2. Orbicularis oris*

Ghassemi, Prescher y Riediger (2003) nos describen que trata de un músculo multicapa complejo, el cual tiene su origen en la superficie profunda de la piel perioral, ángulo de la boca (modiolo) y se inserta a través de un delgado sistema musculoaponeurótico a la dermis del labio superior e inferior.

Se puede considerar un músculo único, sin embargo Vinkka-Puhakka, Kean y Heap (1989) mencionan que funcionalmente parece consistir de diferentes partes que actúan de manera independiente o en conjunto con otros músculos faciales. Su función es dual, la fibra profunda actúa como constrictor y es responsable de la acción esfinteriana de la boca, la cual está relacionada con sostener la comida. Por otro lado, acorde a Jain y Rathee (2019), la fibra superficial es la fibra retractora y está relacionada con las expresiones faciales y los movimientos precisos en los labios necesarios para el habla.

Rouvière y Delmas (2005) explicaron su composición. Se compone de dos porciones: una periférica o marginal (con fibras extrínsecas e intrínsecas pertenecientes a los músculos dilatadores y los músculos incisivos respectivamente) y otra central o labial (cuyas fibras se extienden en toda la longitud del labio)..

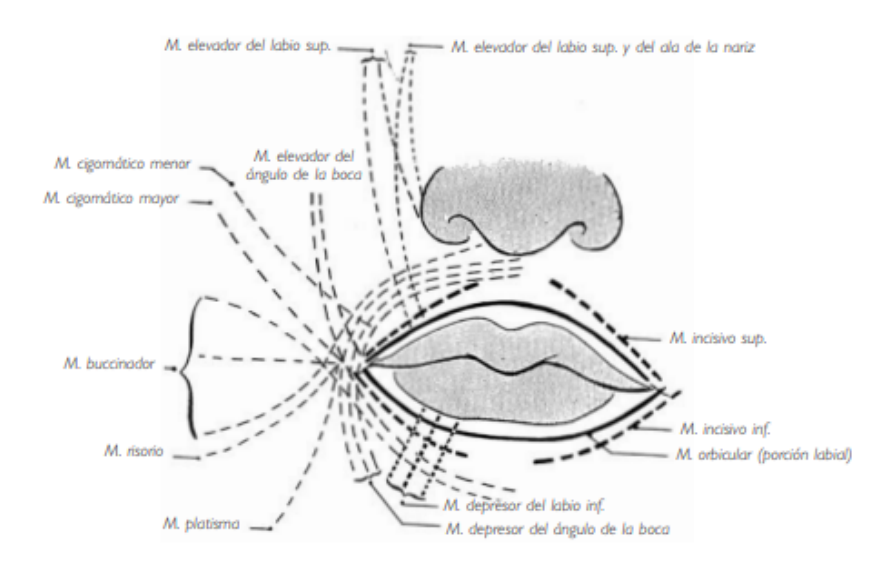

Figura 2.2. Esquema del músculo orbital de la boca. De Rouvière y Delmas (2005)

#### <span id="page-18-0"></span>**2.3. Contracción muscular**

La contracción muscular es el proceso fisiológico por el cual el músculo se acorta o relaja debido al deslizamiento de las estructuras internas que lo componen, como mencionan Olmo y Domingo (2020).

En Guyton y Hall (2021) se encuentra que el inicio y la ejecución de la contracción muscular se producen de la siguiente forma: un potencial de acción viaja a lo largo de una fibra motora hasta sus terminales sobre las fibras musculares, donde el nervio secreta una pequeña cantidad de la sustancia neurotransmisora acetilcolina.

La acetilcolina actúa en una zona local de la membrana de la fibra muscular para abrir múltiples canales de cationes «activados por acetilcolina» a través de moléculas proteicas que flotan en la membrana. Dicha apertura de los canales activados permite que grandes cantidades de iones sodio se difundan hacia el interior de la membrana de la fibra muscular, provocando una despolarización local que, a su vez, conduce a la apertura de los canales de sodio activados por voltaje. Esto inicia un potencial de acción en la membrana.

El potencial de acción viaja a lo largo de la membrana de la fibra muscular y despolariza la membrana muscular. Buena parte de la electricidad del potencial de acción fluye a través del centro de la fibra, donde hace que el retículo sarcoplásmico libere grandes cantidades de iones calcio que se han almacenado en el interior de este retículo. Los iones calcio inician fuerzas de atracción entre los filamentos de actina y miosina, haciendo que se deslicen unos sobre otros en sentido longitudinal, lo que constituye el proceso contráctil.

Después de una fracción de segundo los iones calcio son bombeados de nuevo hacia el retículo sarcoplásmico por una bomba de Ca++ de la membrana y permanecen almacenados en el retículo hasta que llega un nuevo potencial de acción muscular; ésta retirada de los iones calcio desde las miofibrillas hace que cese la contracción muscular.

#### <span id="page-19-0"></span>**2.4. Estructura de la señal de EMG**

El potencial de acción de una fibra muscular (PAFM) es el componente fundamental de una señal electromiográfica. Éste corresponde al potencial de acción que cruza una fibra muscular correspondiente a una unidad motora (UM), la cual es un grupo de fibras musculares inervadas por una neurona motora y es la unidad funcional que puede ser controlada por acción neuronal. Como se explicó previamente, la contracción del músculo se da gracias a la activación de una neurona motora, al causar tensión en las fibras asociadas. Cuando se para la actividad de la neurona motora, se da paso a la relajación muscular.

Yousefi y Hamilton-Wright y Domingo (2020) explican que el potencial de acción de la unidad motora (PUM) es la suma del potencial de acción de las contracciones de fibras musculares en una unidad motora, la cual se puede medir a través de electrodos de superficie o de sensores. El voltaje detectado por los sensores representa la sumatoria de la actividad presente en todas las unidades motoras. Aquellas UM que se encuentren más próximas al electrodo serán detectadas con facilidad, atenuando a aquellas UM más distantes. La agrupación de PUMs generados por una única UM se conoce como un tren de potencial de unidad motora (TPUM). Se puede representar a la señal obtenida por un electrodo en una contracción de la siguiente manera:

$$
EMG_t = \sum_{m=1}^{N} TPUM_m(t) + n(t)
$$

En ésta expresión  $TPUM_{m}(t)$  representa la función temporal de la contribución de un TPUM m de N unidades motoras que contribuyen a la señal. La función  $n(t)$ representa todos los componentes de la señal no asociados con el PUM, siendo éstos ruidos biológicos y del ambiente. Las características de ésta señal dependen de la duración de la contracción, dinámica y estática muscular, fatiga y sudor en la piel.

#### <span id="page-19-1"></span>**2.5. Registro de EMG**

Si bien, la recolección de datos en EMG puede ser realizada a través de diferentes formas y métodos, hoy en día la electromiografía de superficie (sEMG) es uno de los

métodos más utilizados por su gran conveniencia y por ser de carácter no invasivo (en comparación con los electrodos de aguja, por ejemplo).

Las mediciones electromiográficas se pueden realizar mediante dos configuraciones distintas de montaje de electrodos: montaje referencial/unipolar o montaje bipolar. El montaje unipolar mide la diferencia de potencial eléctrico entre los electrodos "activos" y el de referencia. El de referencia, generalmente es común a todos los electrodos "activos" y se encuentra en un lugar distante a los músculos estudiados donde presumiblemente no hay actividad muscular.

Meneses (2006) menciona que el espaciamiento entre electrodos determina el volumen de registro o recepción del tejido, resultando los espaciamientos más pequeños en registros más selectivos. Los electrodos de superficie suelen ser de ranura, con pasta de electrodo llenando la cavidad para conseguir más contacto con la piel y reducir la impedancia de los electrodos.

Típicamente, el electrodo de referencia se emplaza detrás de la oreja sobre el hueso mastoideo. De esta forma el montaje unipolar precisa un electrodo por músculo de interés más el de referencia. Gabriel (2011) nos comenta que el montaje bipolar, en cambio, utiliza dos electrodos activos por cada músculo de interés, que se ubican en dos puntos, A y B, distantes sobre el mismo manojo de fibras musculares. De esta forma ambos electrodos miden el mismo potencial de acción que se desplaza a lo largo de las fibras, por ende el voltaje relacionado con la actividad del músculo es distinto en los puntos A y B. La actividad muscular se estima como la diferencia entre las señales de estos electrodos como el ruido ambiente es común a ambos al realizar la resta este desaparece.

#### <span id="page-20-0"></span>**2.6. Cyton Biosensing Board y OpenBCI**

OpenBCI es una plataforma de interfaz cerebro-computadora abierta, creada en el 2013 por Joel Murphy y Conor Russomanno. Sus distintos productos se pueden usar para medir y registrar actividad eléctrica producida por el cerebro, músculos y corazón.

En la página de OpenBCI (s.f) encontramos: Cyton es una interfaz neural de 8 canales compatible con Arduino compatible con un procesador de 32 bits. Contiene un microcontrolador PIC32MX250F128B con un gestor de arranque (*bootloader*) chipKIT UDB32-MX2-DIP, lo cual le aporta una gran capacidad de memoria y con una rapidez de procesamiento. Incluye un acelerómetro LIS3DH de 3 ejes, un AFE (*Analog Front End*) ADS1299 y "*dongle*" (dispositivo que proporciona conexión wireless con la computadora), el cual incluye un RFDuino que se comunica con la interfaz. Ésta placa tenía un valor de \$600 dólares americanos al momento de la compra.

La plataforma OpenBCI también cuenta con un software, OpenBCI GUI, para la toma, visualización y transmisión de las señales adquiridas por la placa Cyton. Es posible mostrar los datos en tiempo real, reproducirlos, guardarlos en la computadora en formato .txt, así como transmitirlos en tiempo real a softwares como MATLAB.

#### <span id="page-21-0"></span>**2.7. Arduino UNO**

Arduino es una plataforma de código abierto para creación electrónica. Está basada en hardware y software libre, flexible y fácil de utilizar, además de que permite crear diferentes tipos de microordenadores de una sola placa a los que se les puede dar diferentes tipos de uso.

Badamasi (2014) nos proporciona la siguiente información: Arduino UNO es una placa basada en el microcontrolador ATmega328P. Tiene 14 pines de entrada/salida digital (de los cuales 6 pueden ser usados con PWM), 6 entradas analógicas, un cristal de 16Mhz, conexión USB, conector jack de alimentación, terminales para conexión ICSP y un botón de reseteo. Se conecta a la energía por un puerto USB o con un transformador AC-DC.

#### <span id="page-21-1"></span>**2.8. MATLAB**

En Mathworks (s.f) vemos que MATLAB es un lenguaje de programación de alto nivel para cálculos científicos y de ingeniería desarrollado por Mathworks.

Se trata de un entorno de programación para el desarrollo de algoritmos, análisis de datos, visualización y cálculo numérico, además del procesamiento de imágenes. Algunas de las tareas que se pueden realizar son: manipulación de matrices, la representación de datos y funciones, la implementación de algoritmos, la creación de interfaces de usuario (GUI) y la comunicación con programas en otros lenguajes y con otros dispositivos hardware. También dispone de otras herramientas, "toolboxes" que se pueden utilizar para actividades más específicas.

En la presente tesis se utilizó éste programa para el desarrollo de algoritmos con el objetivo de obtener y analizar las señales de EMG y de audio. Se hizo uso del toolbox *Psychtoolbox*, el cual acorde a la página Psychtoolbox (s.f), contiene funciones para mostrar audio y visualizaciones controladas para la interacción con el sujeto y es utilizado en investigaciones relacionadas a la neurociencia.

#### <span id="page-22-0"></span>**2.9. Prueba de Kruskal Wallis**

En estadística, la prueba de Kruskal-Wallis, de William Kruskal y W. Allen Wallis es un método no paramétrico basado en el rango el cual prueba si un grupo de datos proviene de la misma población. McKnight (2010) menciona que Kruskal-Wallis es una forma más generalizada del test de Mann-Whitney U y es la forma no paramétrica del ANOVA de una vía. Es comúnmente utilizada para corroborar si existen diferencias relevantes entre dos o más grupos de una variable independiente en una variable dependiente ordinal o continua.

La Scientific European Federation of Osteopaths (s.f) nos menciona que al ser una prueba no paramétrica, la prueba de Kruskal-Wallis no asume normalidad en los datos, en oposición a ANOVA. Pero sí asume, bajo la hipótesis nula, que los datos vienen de la misma distribución.

La forma en la que trabaja es determinar si las medianas de dos o más grupos son diferentes. De esta forma, calcula un estadístico de prueba (estadístico H) y lo compara con un punto de corte de la distribución.

$$
H = \left[\frac{12}{n(n+1)} \sum_{j=1}^{c} \frac{T_j^2}{n_j}\right] - 3(n+1)
$$

Donde:

 $n =$ suma del tamaño de muestras de todas las muestras

 $c =$ número de muestras

 $T_j^2$  = número de rangos en la muestra j

 $n_{i}$  = tamaño de la muestra *j* 

Las hipótesis de la prueba son:

 $H_0$ : las medianas de la población son iguales.

 $H_1$ : las medianas de la población no son iguales.

El estadístico H procede a compararse con el valor crítico de chi cuadrado (que compara dos variables categóricas para ver si tienen relación). Si el valor de chi cuadrado es menor al del estadístico H, se rechaza  $H_0$ . Glen (2016) recalca que es importante mencionar que mientras que la prueba de Kruskal Wallis dice si hay una diferencia significativa entre los grupos, no especifica qué grupos son los diferentes.

#### <span id="page-23-0"></span>**2.10. Rango intercuartil**

El rango intercuartil es una estimación estadística de la dispersión de una distribución de datos. Se le considera una medida de variabilidad adecuada cuando la medida de posición central empleada ha sido la mediana.

Santibañez (2019) explica que se conoce como la diferencia entre el tercer cuartil (Q3) y el primer cuartil (Q1), es decir:

$$
IQR = Q_3 - Q_1 \tag{2}
$$

Es considerado un estadístico robusto por su baja exposición a valores extremos. Esto significa que sólo consideran los valores entre el tercer cuartil y el primer cuartil. Todas los valores fuera de ese rango quedan excluidos del cálculo. Así es como solo se tienen en cuenta los datos que se encuentran más cercanos a la mediana, es decir, al segundo cuartil.

#### <span id="page-24-0"></span>**2.11. Prueba Kolmogorov-Smirnov de una muestra**

En IBM (s.f) encontramos que la prueba de Kolmogorov-Smirnov es una prueba no paramétrica que compara la función de distribución acumulada observada de una variable con una distribución teórica previamente determinada para una muestra, la cual puede ser alguna de las siguientes: normal, la uniforme, la de Poisson o la exponencial.

García y González (2010) señalan que su objetivo es señalar si los datos manejados provienen de una población que tiene la distribución teórica previamente determinada, contrastando si las observaciones podrían razonablemente proceder de la distribución especificada.

En el Centro Nacional de Información de Ciencias Médicas (s.f.), se encuentra que la prueba no requiere que los datos sean agrupados, por lo que se puede hacer uso de toda la información del conjunto de datos y es posible utilizarla con muestras de cualquier tamaño.

Las hipótesis con las que trabaja son:

$$
H_0: f(x) = fs(x) \text{ para toda x desde } - \infty \text{ hasta } + \infty
$$

$$
H_1: f(x) \neq fs(x) \text{ para al menos una x}
$$

Se realizan cálculos para p a partir de la diferencia mayor (en valor absoluto) entre las funciones de distribución acumuladas teórica y observada. Al ser una prueba de bondad de ajuste, contrasta si las observaciones podrían razonablemente proceder de la distribución especificada. El objetivo es no rechazar la hipótesis nula, es decir, nos interesa que  $p > 0.05$  para no rechazar la hipótesis nula.

#### <span id="page-24-1"></span>**2.12. Wilcoxon Rank-sum test**

Ésta prueba no paramétrica, también conocida como Mann–Whitney–Wilcoxon o u-test, resulta útil si tenemos dos muestras independientes y queremos saber si hay una diferencia en la magnitud de la variable que estamos estudiando, pero nuestros

datos no satisfacen las condiciones necesarias para otros test paramétricos, como provenir de una distribución normal.

Joaquín (2017) muestra que el test contrasta que la probabilidad de que una observación de la población  $x$  supere a una observación de la población  $y$  es igual a la probabilidad de que una observación de la población y supere a una de la población  $x$ . Es decir, que los valores de una población no tienden a ser mayores que los de otra. Así:

$$
H_0: p(x > y) = 0.05
$$
  

$$
H_1: p(x > y) \neq 0.05
$$

<span id="page-25-0"></span>Esta prueba compara medianas, solo cuando las poblaciones comparadas difieren únicamente en su localización, pero el resto de características (como la dispersión) son iguales.

# **CAPÍTULO 3**

## <span id="page-26-1"></span><span id="page-26-0"></span>**3. Metodología**

## **3.1. Método**

- Tipo de investigación: investigación científica aplicada.
- Técnicas e instrumentos: electromiografía, arduino, Open BCI, Cyton board.
- Procedimiento: construcción del set up, elección de sílaba a enunciar, localización de lugar óptimo para los electrodos en cada sujeto, toma de muestras, análisis de muestras.
- Recursos humanos:
	- Investigadora principal: Ma. Florencia Assaneo.
	- Co-investigadora: Montserrat Soberanes Morales
	- Auxiliar de investigación: Carlos Pérez Ramírez.
- Recursos materiales:
	- Computadoras.
	- Conexión a internet.
	- Cinta.
	- Pasta conductora.
	- Electrodos.
	- OpenBCI Cyton Biosensing Board 8 canales
	- Arduino
	- Protoboard
	- Audífonos ER•1 Insert

## **3.2. Metodología**

<span id="page-26-2"></span>Se muestra a continuación el diagrama de bloques (Figura 3.1) de las actividades que se realizaron para el desarrollo de ésta tesis. Las actividades están posteriormente descritas.

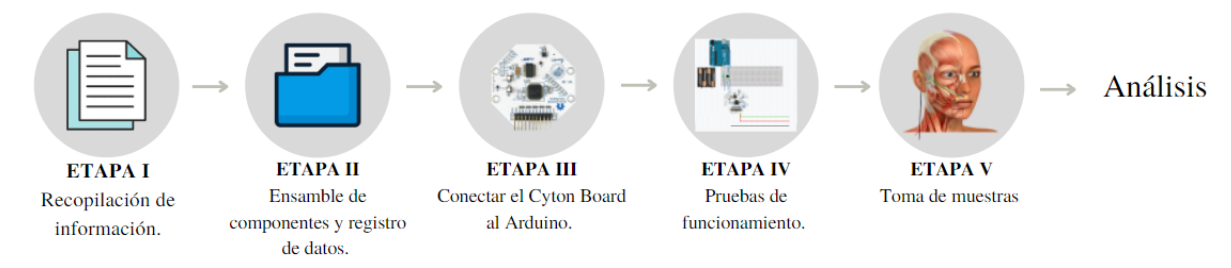

Figura 3.1 Diagrama de bloques.

## <span id="page-27-0"></span>**3.2.1. Recopilación de la información del tema.**

Se reunieron datos acerca de anatomía de la musculatura facial, electromiografía facial, hojas de información de equipos de electromiografía y hojas de datos del Cyton Board y del optoacoplador LTV4N25. En base a estos datos, se definieron planes de acción y se procedió a ensamblar el equipo.

# <span id="page-27-1"></span>**3.2.2. Ensamble de los componentes del equipo y registro de datos.**

Ésta etapa consistió en aprender cómo funciona la tarjeta Cyton Biosensing Board de 8 canales, desde la conexión de los electrodos a la misma y cómo los electrodos se conectan al sujeto, hasta la familiarización con el software OpenBCI GUI para colectar los datos en una PC.

Se realizaron distintas pruebas de montajes de electrodos (tanto bipolares como unipolares) para obtener una idea intuitiva de cuáles son los músculos más relevantes en la producción de habla y si hace falta una configuración bipolar para monitorearlos. Dentro de los músculos que se consideraron, el músculo orbicularis oris fue el seleccionado para monitorear en el análisis de muestras por su ubicación y por la claridad de las señales que se recolectaron en la obtención de datos.

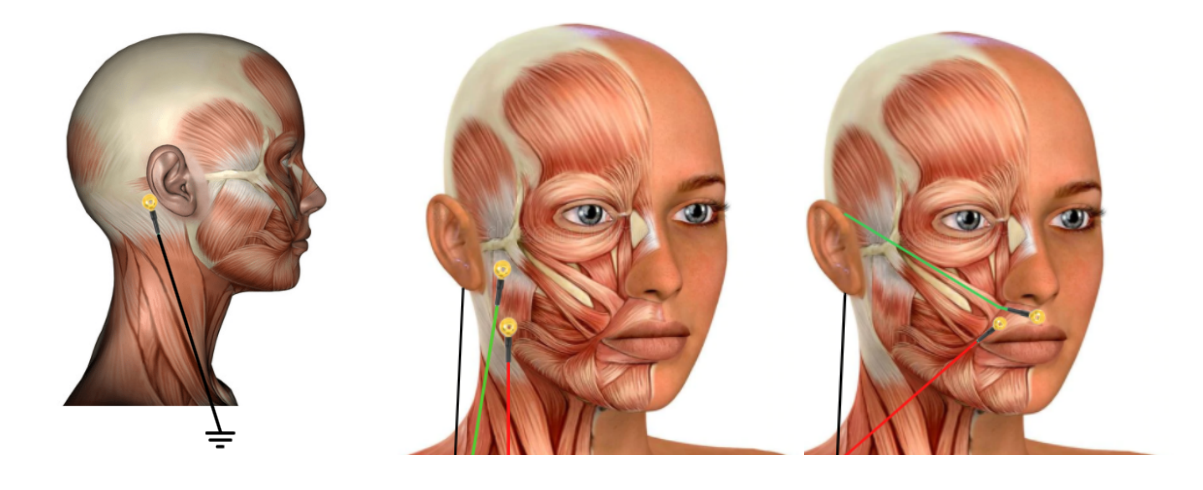

a) b) c) Figura 3.2. Pruebas de montaje de electrodos realizadas. a) Electrodo de referencia en el hueso mastoideo para todos los casos. b) Montaje de electrodos para músculo masetero. c) Montaje de electrodos para músculo orbicular. Fotos de stock, editadas para esta tesis.

#### <span id="page-28-0"></span>**3.2.3. Conectar el Cyton Board al Arduino UNO**

Se buscó conectar el Cyton Board a una placa Arduino UNO para poder registrar el inicio del registro de EMG con ayuda de un programa de MATLAB.

Se analizaron las mejores formas de conectar las dos placas para no interferir con el registro ni meter ruido a la señal. El puerto D17 de la placa Cyton es un puerto digital I|O solamente, el cual pudimos conectar al Arduino a través de un optoacoplador (el cual permite una conexión eléctricamente aislada entre dos circuitos que operan a distintos voltajes) LTV4N25. El objetivo de conectar el Arduino a la placa Cyton fue poder alinear las señales recolectadas, al mandar un trigger a la placa Cyton por medio del puerto D17 al momento del inicio de cada uno de los ensayos. También se agregó un segmento que contiene un buzzer, el cual se conecta a la placa Cyton por medio de jumpers. De ésta manera, pudimos revisar si había algún retraso debido a la conexión de ambas placas que no permitiera que nuestras señales se alinearan.

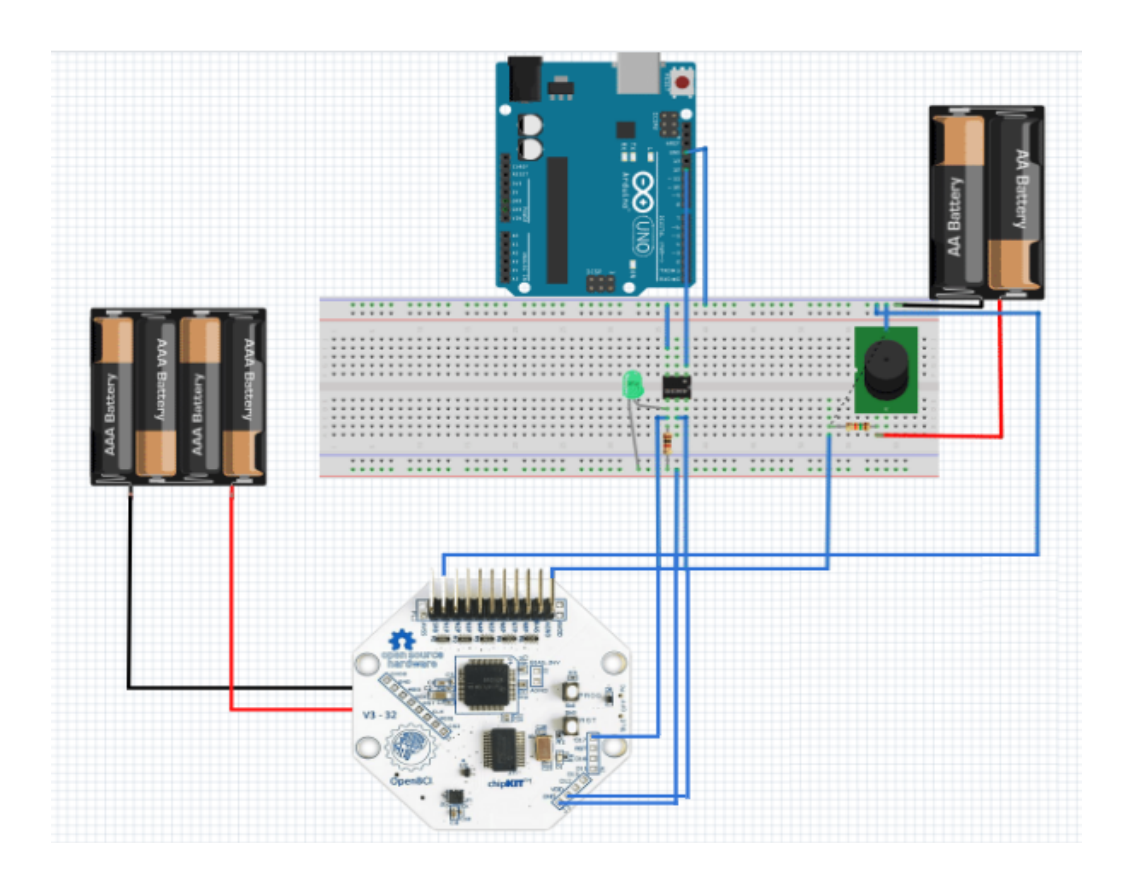

Figura 3.3. Configuración experimental del circuito.

## **3.2.4. Pruebas del funcionamiento del equipo.**

Se realizaron 4 pruebas en días distintos para asegurar el correcto funcionamiento del equipo, con la configuración experimental. El segmento del buzzer se utilizó para sustituir al sujeto, ya que éste convierte la señal eléctrica en sonido. Por lo tanto, al utilizar éste dispositivo tendremos una señal eléctrica y una señal de audio que no tienen un retraso significativo y nos sirve de control.

Al tener una respuesta satisfactoria respecto a la ausencia de retrasos no deseados, se procedió al montaje de electrodos. Se seleccionaron 3 sílabas que involucran el músculo elegido (*orbicularis oris*) y son de intensidad apreciable: /PA/, /PE/, y /PO/. Una vez que se tuvieron resultados positivos con el montaje de electrodos y el circuito utilizado, así como que se realizaron las adecuaciones pertinentes para poder alinear en el tiempo la señal del inicio de grabación con los registros

realizados con el Cyton Board, se procedió a la toma de muestras en sujetos.

Se retiró una parte del circuito experimental: el segmento con el buzzer. Esto fue ya que el montaje del buzzer no sería necesario para la toma de muestras en sujetos, por ser únicamente requerido para la parte de monitoreo y control. En la figura 3.4 se aprecian: placa Cyton con 3 electrodos, uno de referencia y dos de medición, conectada a un protoboard que contiene el circuito del optoacoplador LTV4N25 que permite que el Arduino UNO se comunique con la placa Cyton y le haga llegar las instrucciones programadas en MATLAB..

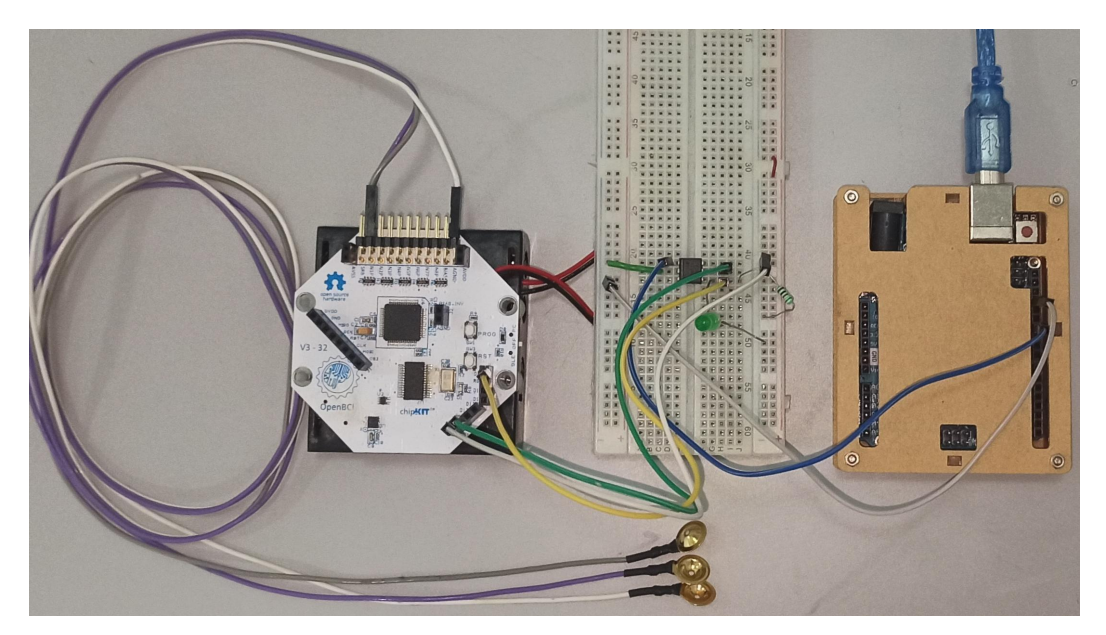

Figura 3.4. Circuito final utilizado.

<span id="page-31-0"></span>**3.2.5. Toma de muestras en sujetos.**

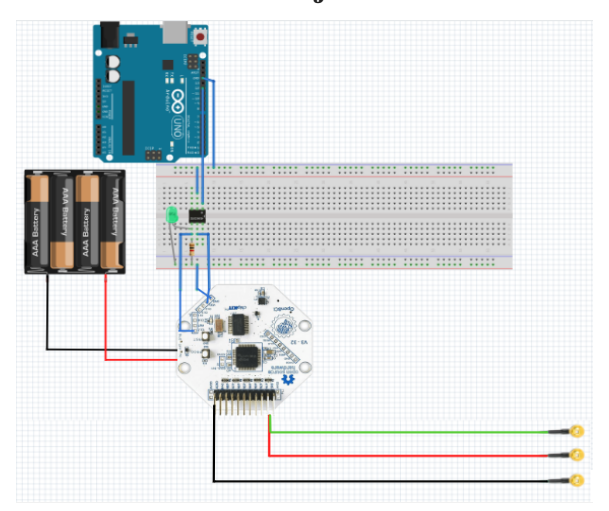

Figura 3.5. Circuito utilizado con sujetos.

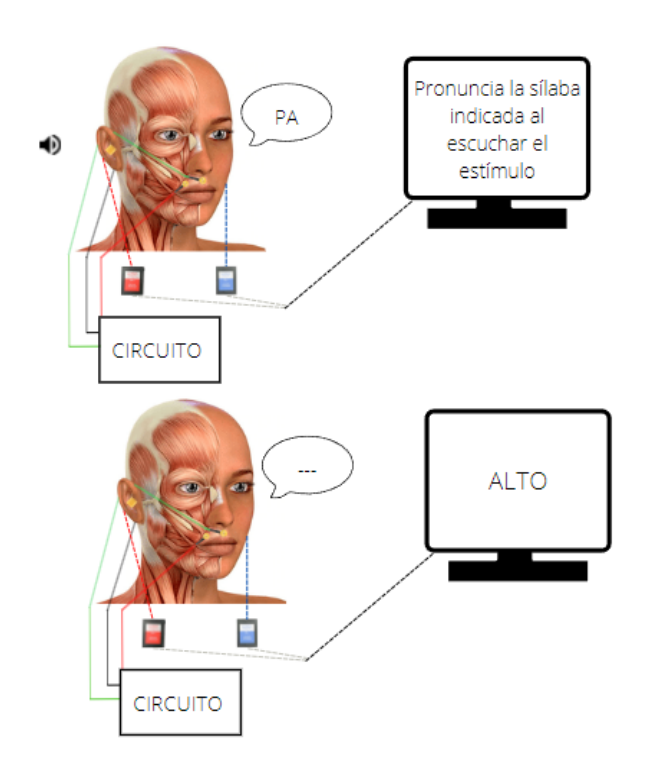

Figura 3.6. Diseño experimental con sujetos.

Una vez realizada la conexión, al ejecutar el programa "main" (anexo 1) de MATLAB, se activa el pin. Primeramente se realizan tests para asegurar un buen funcionamiento del programa, y después se activa el pin cada vez que se inicia una grabación. El programa "main" se utiliza para:

- 1. Crear una carpeta con el nombre del sujeto.
- 2. Darle instrucciones claras al sujeto: "Enuncia la sílaba que se te indicó al escuchar el estímulo. Presiona la barra cuando te aparezca el mensaje ``ALTO´´".
- 3. Reproducir un audio directamente a los sujetos, el cual contiene un estímulo aleatorio, grabando durante cada reproducción del audio.
- 4. Crear una carpeta dentro de la carpeta del sujeto que contenga todos los audios grabados durante la sesión.

Se realizaron mediciones en 4 participantes, pertenecientes a la muestra 1 estipulada en el protocolo para la investigación científica con la participación de sujetos humanos del proyecto "Aspectos temporales de la interacción sensorio motora del habla: consecuencias cognitivas y sus bases cerebrales", el cual fue llevado a cabo por otro personal del Laboratorio. bases cerebrales", el cual fue llevado a cabo por otro personal del Laboratorio. Dichas mediciones se realizaron en una sala sonoamortiguada y blindada con una jaula de Faraday, la cual disminuye la interferencia de radiofrecuencias del exterior que pudieran afectar nuestras mediciones. (Figura 3.7) Se les colocaron 3 electrodos a los sujetos: uno detrás de la oreja a la altura del hueso mastoideo como electrodo de referencia, otro en la comisura de los labios y uno encima del filtrum como electrodos de medición, así como los audífonos ER•1 Insert. (Figura 3.8).

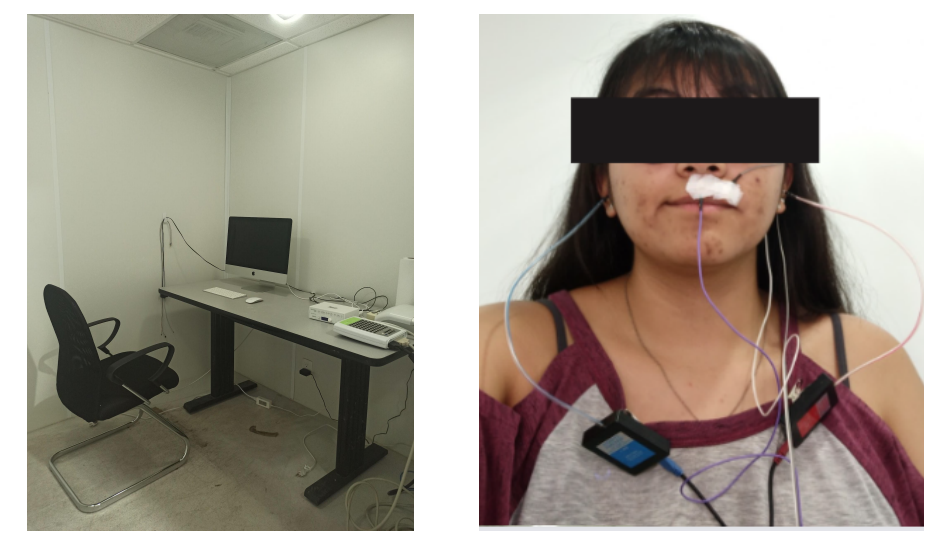

Figura 3.7. Sala donde se realizaron las mediciones para todos los sujetos y figura 3.8. Sujeto con los electrodos colocados, listo para toma de muestras.

Hubo un total de 3 sesiones, donde se tomaron las muestras de las 3 sílabas. Las 3 sesiones se realizaron en distintos días y cada sesión tuvo un orden distinto para las sílabas. En la primera sesión, el orden fue /pa/, /pe/, /po/, en la segunda sesión el orden fue /po/, /pa/, /pe/ y en la tercera sesión el orden fue /pe/, /po/, /pa/. En cada sesión los participantes, conectados mediante electrodos a la estación de medición, completaron un total de 12 ensayos. Cada ensayo tiene un estímulo auditivo (un "click") que se repite de manera aleatoria para que el sujeto pronuncie la sílaba señalada inmediatamente después de escucharlo. El tiempo de repetición del estímulo es de 62 segundos, donde se escucharon 30 estímulos con una separación máxima de 1 s y una separación mínima de 0.25 entre "clicks". El sujeto pronunció la sílaba que se le indicó hasta que apareció un mensaje de parar. El siguiente ensayo comienza al presionar la barra espaciadora manualmente. Después de 4 ensayos se cambió la sílaba que deberán pronunciar. En total se colectaron para cada sujeto 120 vocalizaciones de cada sílaba por sesión.

#### <span id="page-33-0"></span>**3.2.6. Análisis de muestras.**

La forma de analizar las muestras fue la misma para las señales de pruebas de funcionamiento del equipo como para las muestras de sujetos.

Las señales registradas (tanto las del EMG como las del audio) se exportaron a Matlab. Mediante este software se desarrollaron 2 programas para visualizar la señal proveniente del registro muscular y la señal grabada por el micrófono. Éstos programas nos permiten determinar de forma semi-automática el comienzo tanto de la activación muscular como de la vocalización.

El programa "main0\_extractTimeOnsetsMIC" (anexo 2) encuentra un pico de señal en el tiempo que cumpla con las características estipuladas para determinar ese punto de la señal como el inicio de una fonación. Éste programa se automatizó, por lo que el análisis consiste en asegurarse de que se haya determinado el comienzo correctamente y no haya falsos positivos. El programa "main1\_extractOnsetBCI" (anexo 3) determina el comienzo de la actividad muscular, sin embargo, contrario al programa Onset timesMIC, éste está semi-automatizado: se le sobrepusieron los onsets definidos en Onset-timesMIC para tener una referencia, pero la determinación de los onsets es manual, al identificar y seleccionar el momento del inicio de la señal muscular. Éste programa cuenta con un filtro pasa bandas para la visualización de la señal muscular sin ruido.

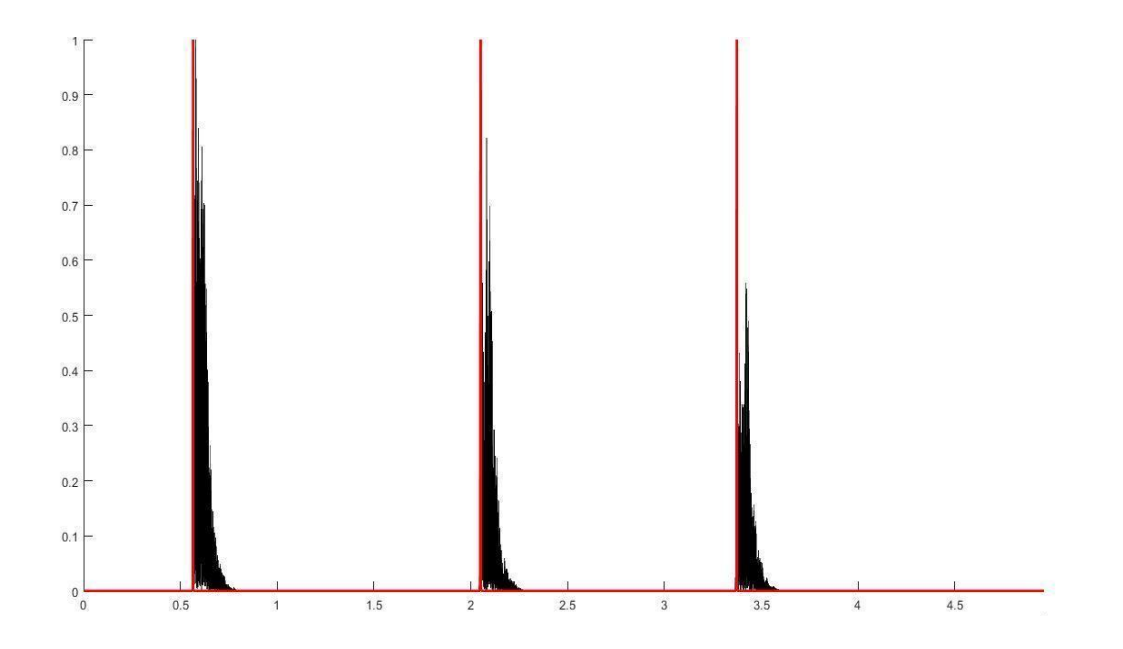

Figura 3.9. Imagen del programa automatizado " Onset\_timesMIC".

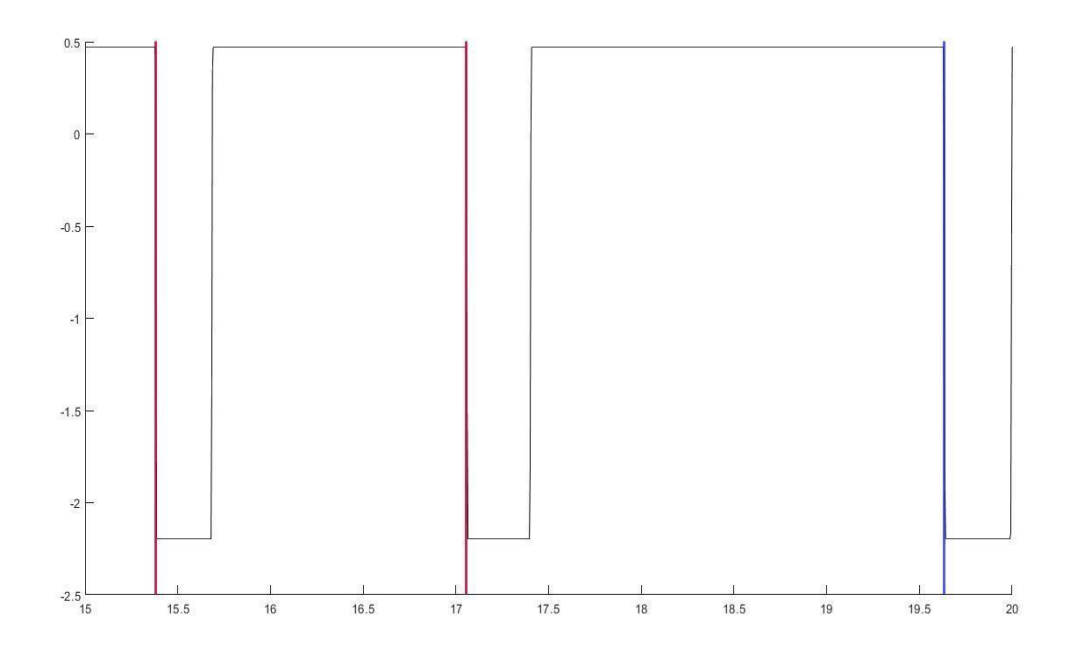

Figura 3.10. Análisis de datos de pruebas de control. Se puede apreciar que no hay retrasos entre el inicio del sonido (en azul) y el inicio de la actividad eléctrica.

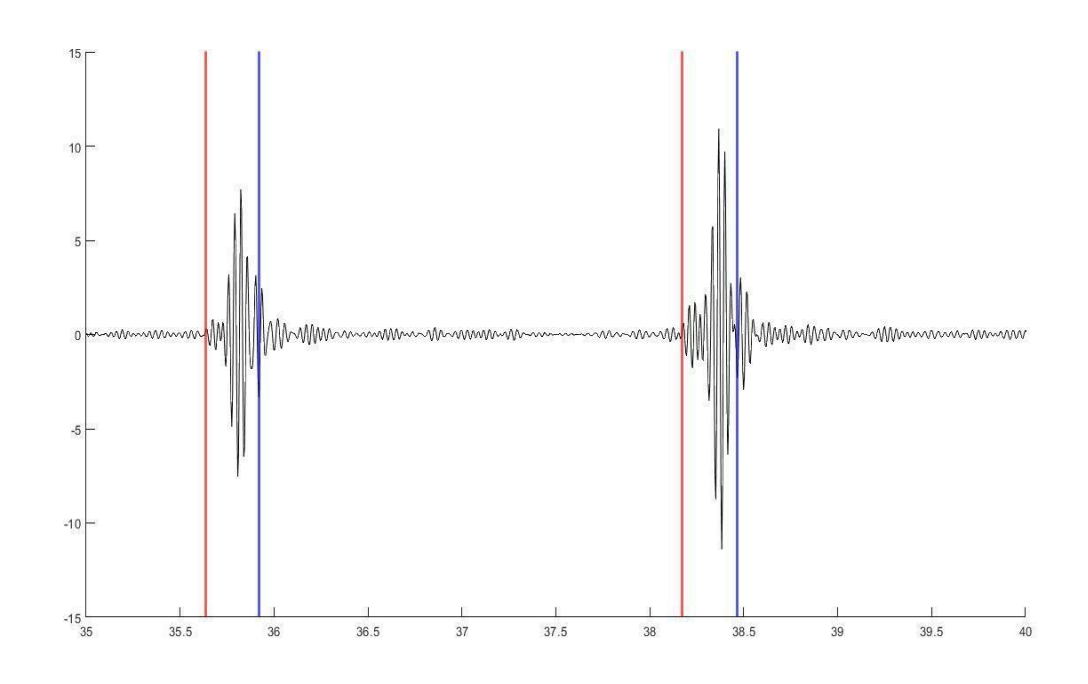

Figura 3.11. Imagen del programa Onset\_timesBIC, la determinación del inicio de la actividad muscular (rojo) es manual.

Posteriormente se caracterizó el retraso entre activación de músculo y producción fonatoria con los datos obtenidos en los dos programas Onset\_timesBIC y Onset\_timesMIC.

Una vez obtenidos los retrasos por sujeto, sílaba y sesión, se desarrolló el programa "analysis" (anexo 4) para analizar los datos y determinar si hay pruebas significativas entre ellos. En caso de que no se estuviera trabajando con un conjunto de datos los cuales no tuvieran una distribución normal, el programa procede a calcular las medidas de dispersión adecuadas.

## <span id="page-36-0"></span>**CAPÍTULO 4**

#### <span id="page-36-2"></span><span id="page-36-1"></span>**4. Resultados y Discusión**

#### **4.1. Resultados**

#### <span id="page-36-3"></span>**4.1.1. Datos de control.**

Lo primero que se realizó fue, utilizando el circuito experimental de la Figura 3.2, estimar el retraso temporal que existe entre la señal acústica registrada con el micrófono para el buzzer con respecto a la señal eléctrica registrada en OpenBCI GUI. Se presenta la distribución general de los datos (Figura 4.1)

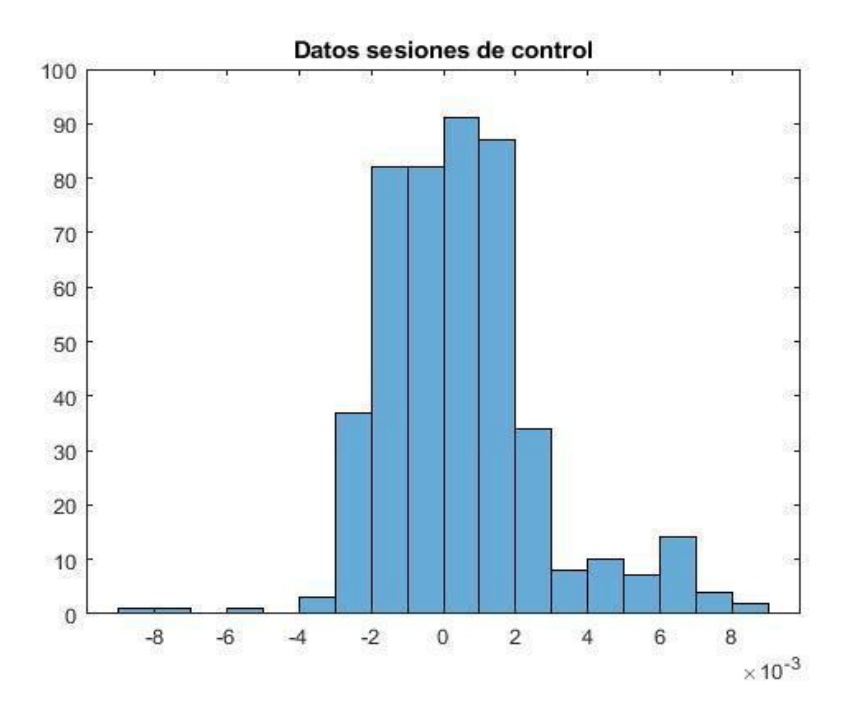

Figura 4.1. Distribución general de los datos de control.

A través del test Kolmogorov-Smirnov (con una p de 8.6461-101 ), se determinó que la distribución no es normal. Tomando eso en cuenta, se obtuvo un valor para el rango intercuartil de 0.0026 y una mediana de 0.000229 s. Se estableció que las diferencias entre las sesiones no son estadísticamente significativas (Kruskal-Wallis test p=0.0764).

A continuación se analizaron los resultados entre sujetos pudiendo asegurar que de existir una diferencia entre sujetos, ésta no proviene de nuestro equipo de medición.

## <span id="page-37-0"></span>**4.1.2. Análisis de datos por sujetos**

Se estudiaron los retrasos temporales entre la actividad temporal y la producción fonatoria obtenidos por cada uno de los sujetos de manera general (sin diferenciar entre pronunciaciones).

En este caso a través del test Kolmogorov-Smirnov para los datos en general (Figura 4.2) con un valor p<0.001, se determinó que la distribución no es normal. A continuación se presentan la mediana y el rango intercuartil (Tabla 4.1), así como las distribuciones por cada uno de los sujetos (Figura 4.3).

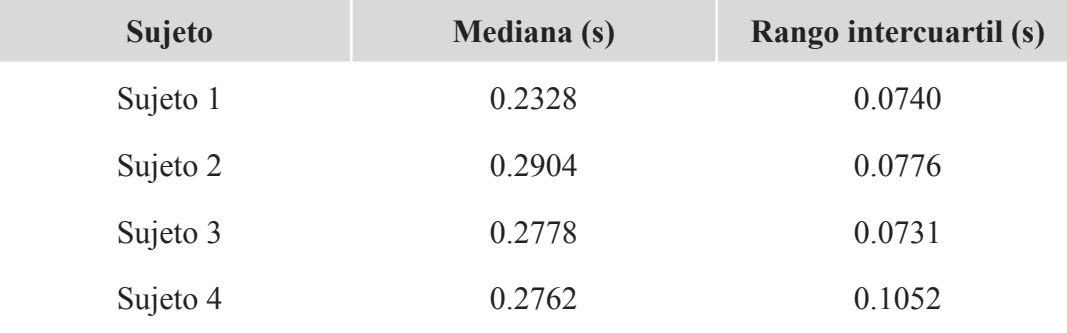

Tabla 4.1. Mediana y rango intercuartil por sujetos.

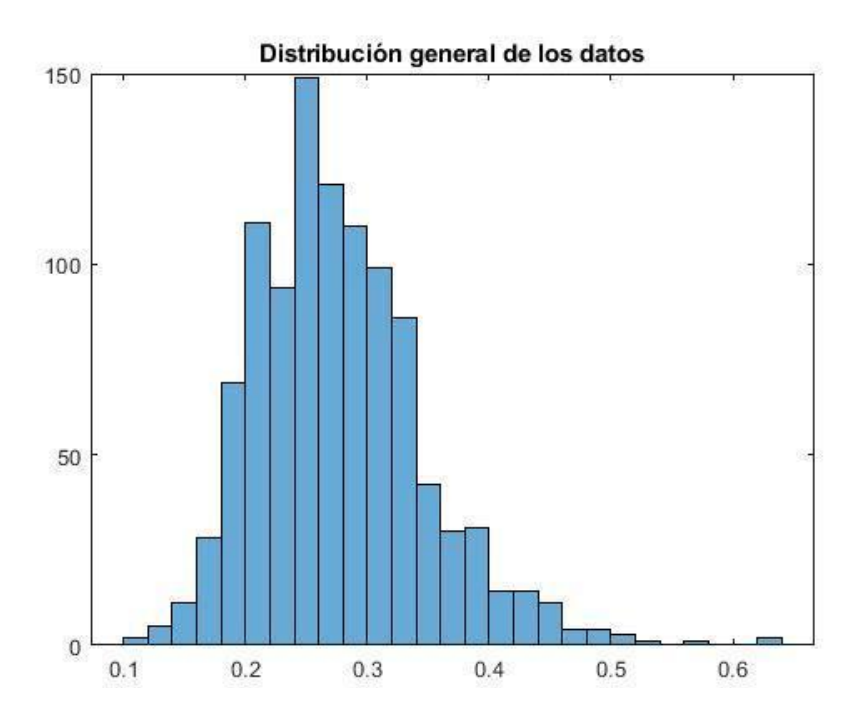

Figura 4.2 Distribución general de los datos de los sujetos.

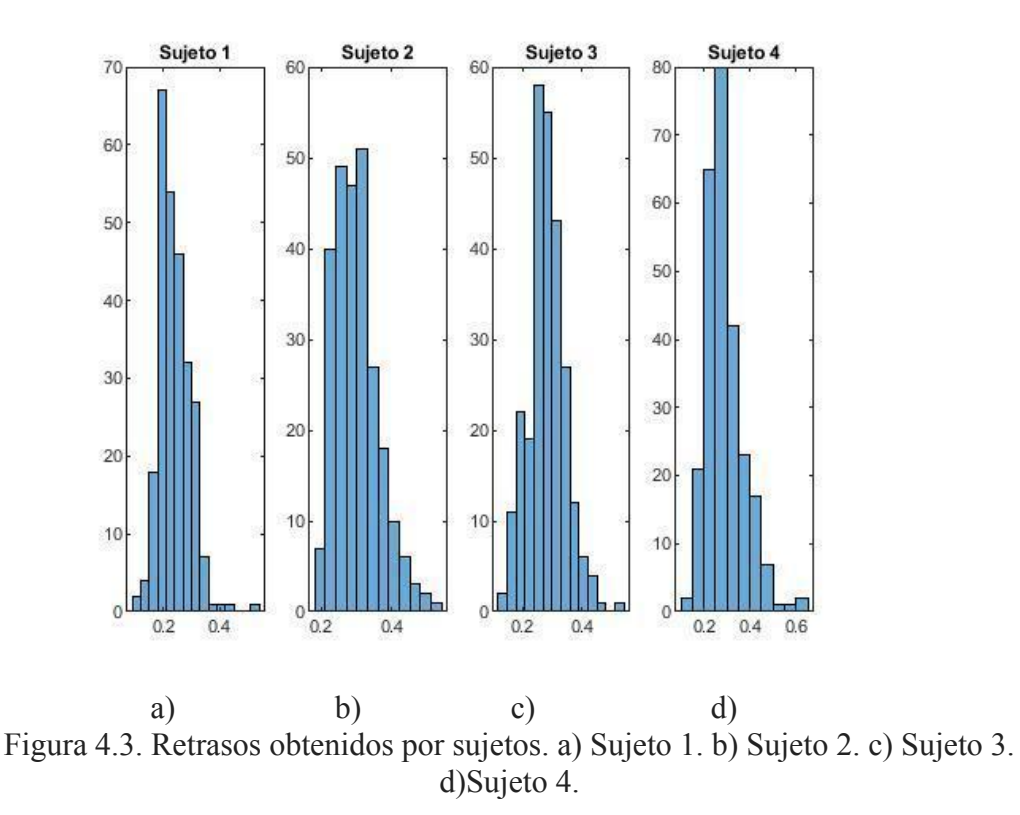

Ya que las distribuciones entre ellos son notablemente diferentes, queremos definir si hay variabilidad entre los sujetos. Se utilizó la prueba Kruskal-Wallis para determinar si había diferencias significativas entre los retrasos temporales a través de los sujetos, la cual arrojó un valor de p=0.002 indicando que existen diferencias significativas. Sin embargo, éste análisis no específica qué grupo de datos son diferentes. Es por esto que se recurrió al Wilcoxon rank-sum test, el cual nos permite comparar entre todos los grupos uno a uno. Se presenta dicha comparación en la tabla 4.2.

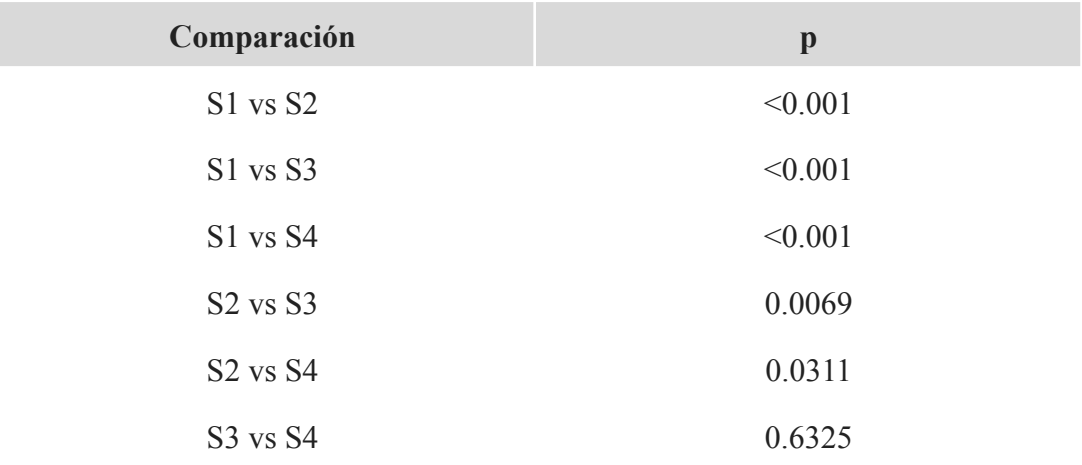

Tabla 4.2. Comparación entre sujetos.

Se observan diferencias significativas en la mayoría de los casos, por lo que podemos decir que sí hay variabilidad entre sujetos. Únicamente se exceptúa la comparación entre el sujeto 3 y el sujeto 4, los cuales no presentaron diferencias significativas.

Una vez determinado ésto, también se analizó si había diferencias estables a través de las distintas pronunciaciones.

#### <span id="page-40-0"></span>**4.1.3. Análisis de datos por pronunciaciones**

Se separaron los datos por pronunciación sin diferenciar entre sujetos para poder proceder al análisis del retraso de cada pronunciación y determinar si hay diferencias entre ellas.

La prueba de Kolmogorov-Smirnov para los datos en general (Figura 4.2) con un valor p<0.001 nos ayudó a determinar que los datos no tienen una distribución normal. A continuación se presentan los datos estadísticos recolectados (mediana y rango intercuartil) (Tabla 4.3), así como las distribuciones por cada sílaba: /PA/ /PE/ /PO/ (Figura 4.4).

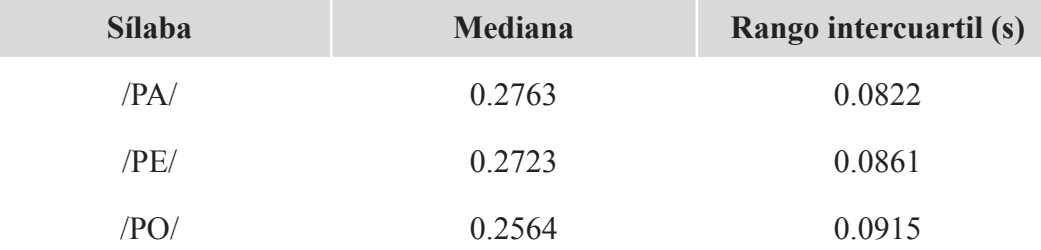

Tabla 4.3. Mediana y rango intercuartil por pronunciaciones.

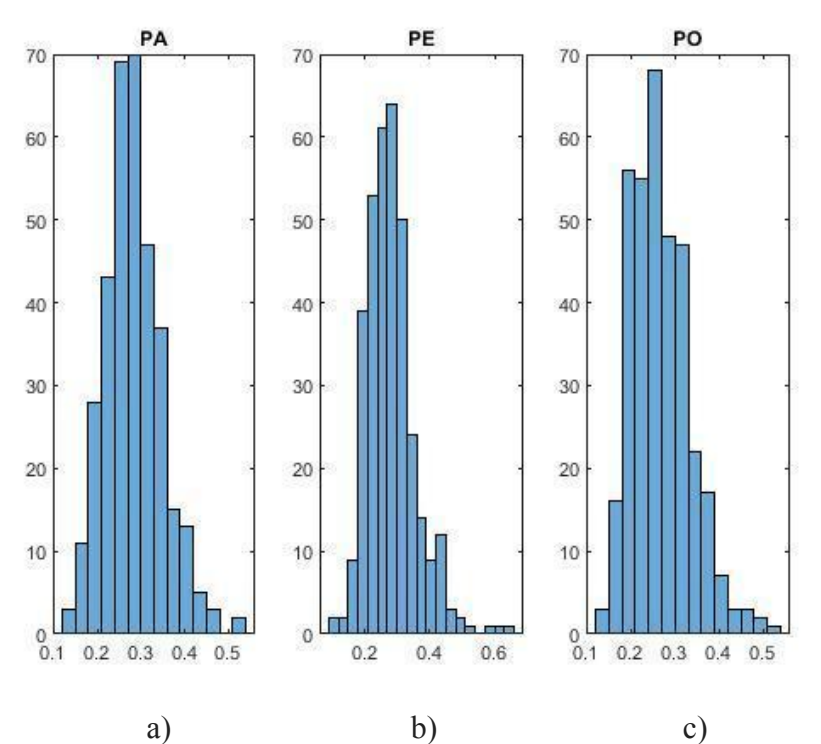

Figura 4.4. Retrasos obtenidos por pronunciaciones. a) /PA/. b) /PE/. c) /PO/.

Al contar con una distribución no normal, se utilizó el análisis Kruskal-Wallis como herramienta para determinar si las diferencias en los grupos de datos son estadísticamente significativas. Se obtuvo p=0.002, afirmando la existencia de diferencias significativas. Nuevamente se compararon uno a uno los datos de las pronunciaciones a través de Wilcoxon rank-sum test. Se colectaron los valores para p en cada una de las comparaciones, presentados a continuación en la tabla 4.4.

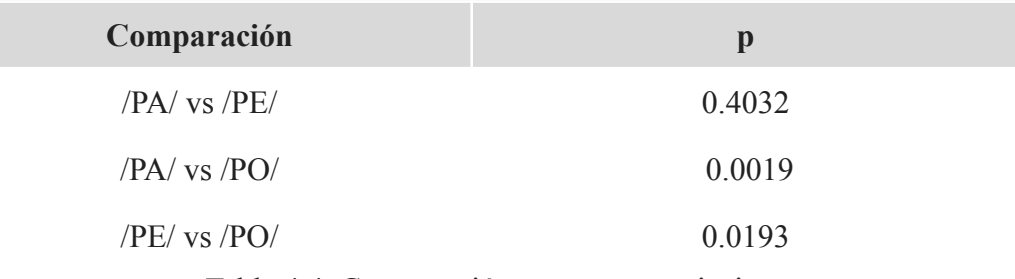

Tabla 4.4. Comparación entre pronunciaciones.

La única de las comparaciones que no cuenta con diferencias significativas es /PA/ contra /PE/. Para el resto, se puede afirmar que sí las hay, al tener valores de p<0.05. Al ver éstas diferencias entre sujetos y pronunciaciones, se procedió a hacer un estudio revisando las pronunciaciones de acuerdo a cada sujeto.

## <span id="page-42-0"></span>**4.1.4. Análisis de datos de sílabas por sujeto**

#### **4.1.4.1. /PA/**

<span id="page-42-1"></span>El test Kolmogorov-Smirnov para los datos en general de /PA/ arrojó una p<0.001 la cual indica una distribución no normal, por lo que el método de análisis utilizado para determinar si hay diferencias significativas en los grupos de datos de las sílabas entre los sujetos 1-4 continúa siendo Kruskal-Wallis (con p<0.001, sí hay diferencias significativas entre los grupos).

Se presentan a continuación la tabla 4.5, de mediana y rango intercuartil y la figura 4.5 mostrando las distribuciones para cada uno de los sujetos

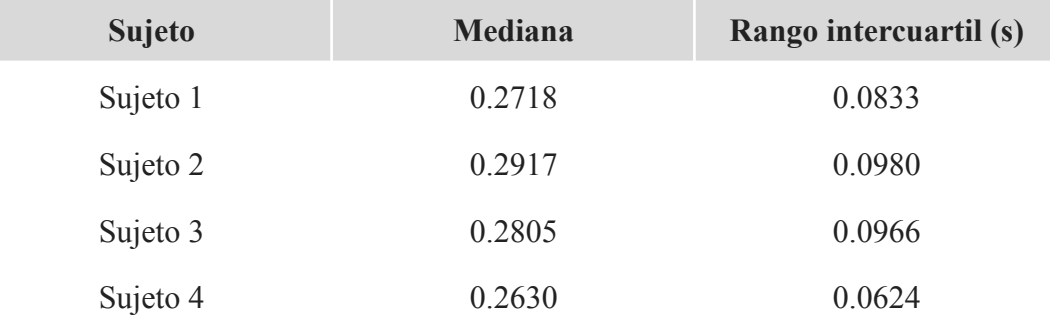

Tabla 4.5. Mediana y rango intercuartil por sujeto para la pronunciación /PA/.

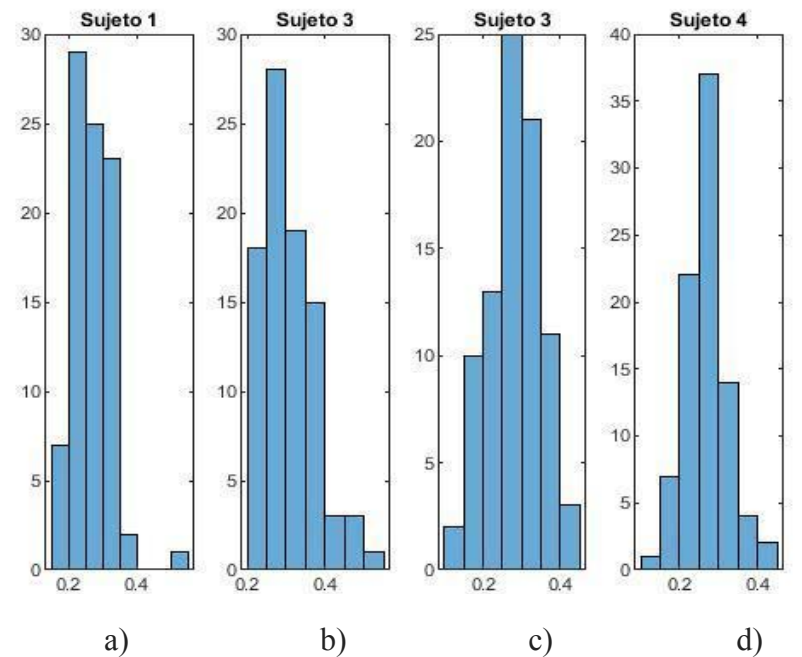

Figura 4.5. Retrasos obtenidos por sujetos para la pronunciación /PA/. a) Sujeto 1. b) Sujeto 2. c) Sujeto 3. d) Sujeto 4.

Se procedió con el test de Wilcoxon para la comparación entre sujetos. Los resultados se pueden ver en la tabla 4.6.

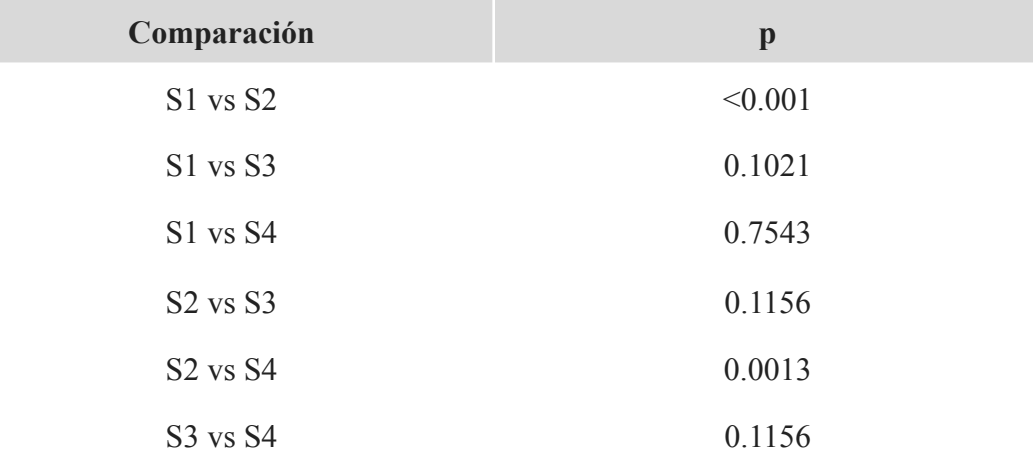

Tabla 4.6. Comparación entre sujetos para la pronunciación /PA/.

Podemos notar que el sujeto 1 presenta variabilidad significativa con el sujeto 2 y el sujeto 2 presenta variabilidad significativa con el sujeto 4. Los demás sujetos no presentan variabilidad significativa entre ellos.

#### **4.1.4.2. /PE/**

<span id="page-44-0"></span>El test Kolmogorov-Smirnov para /PE/ arrojó una p<0.001, indicando una distribución no normal; por lo que el método de análisis para determinar si hay diferencias significativas en los grupos de datos continúa siendo Kruskal-Wallis (con p<0.001, sí hay diferencias significativas entre los grupos).

Se presentan a continuación la tabla 4.7, de mediana y rango intercuartil y la figura 4.6 mostrando las distribuciones para cada uno de los sujetos.

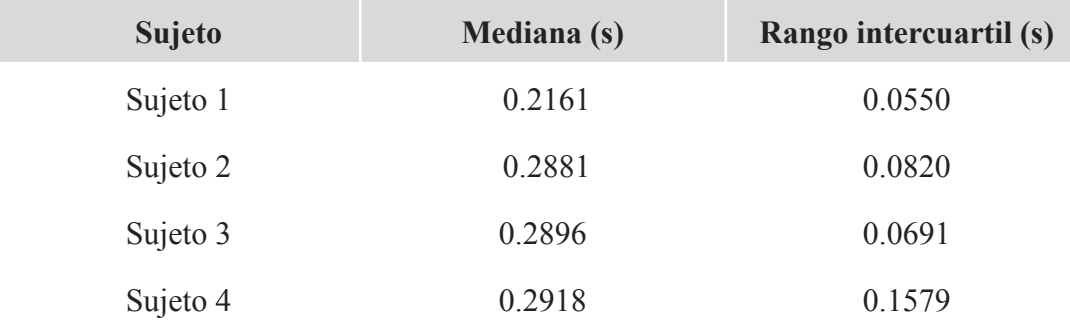

Tabla 4.7. Mediana y rango intercuartil por sujeto para la pronunciación /PE/.

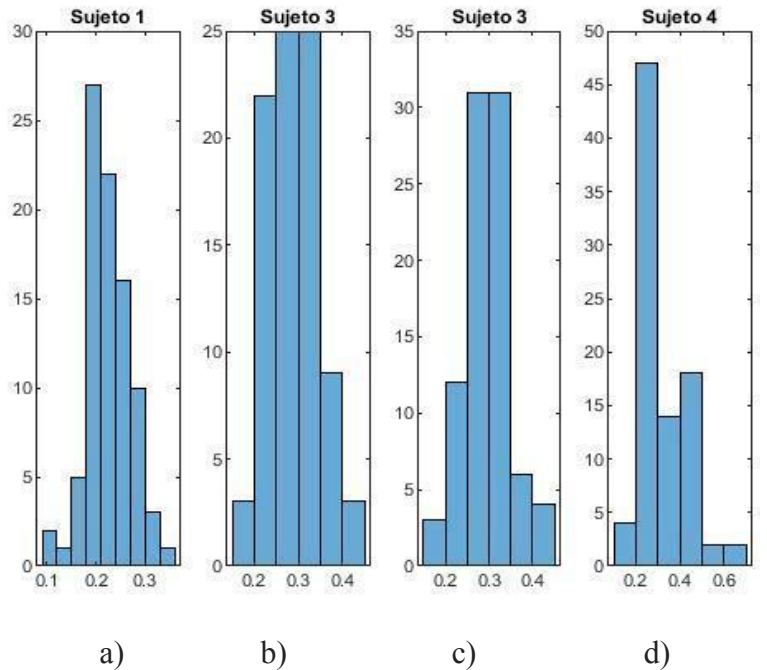

Figura 4.6. Retrasos obtenidos por sujetos para la pronunciación /PE/. a) Sujeto 1. b) Sujeto 2. c) Sujeto 3. d) Sujeto 4.

Al definir que sí hay diferencias significativas entre los datos, se compararon sujeto a sujeto para encontrar cuáles son los grupos que difieren, nuevamente utilizando Wilcoxon. Podemos apreciar los resultados en la tabla 4.8.

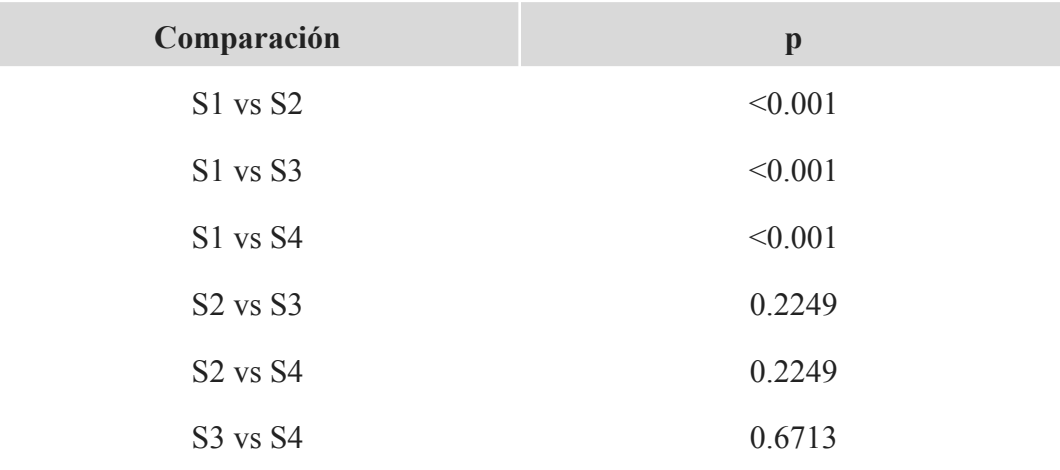

Tabla 4.8. Comparación entre sujetos para la pronunciación /PE/.

En éste caso, el sujeto 1 presenta variabilidad significativa con el resto de los sujetos. Los demás no presentan variabilidad significativa entre ellos.

#### **4.1.4.3. /PO/**

<span id="page-46-0"></span>En este caso, el test Kolmogorov-Smirnov para todos los datos de /PO/ dió una p<0.001, por lo que la distribución se clasifica como no normal. Se utilizó Kruskal-Wallis para determinar si hay diferencias significativas en los grupos de datos (con p<0.001, se confirma la existencia de dichas diferencias).

Se presentan a continuación la tabla 4.9, de mediana y rango intercuartil y la figura 4.7 mostrando las distribuciones para cada uno de los sujetos.

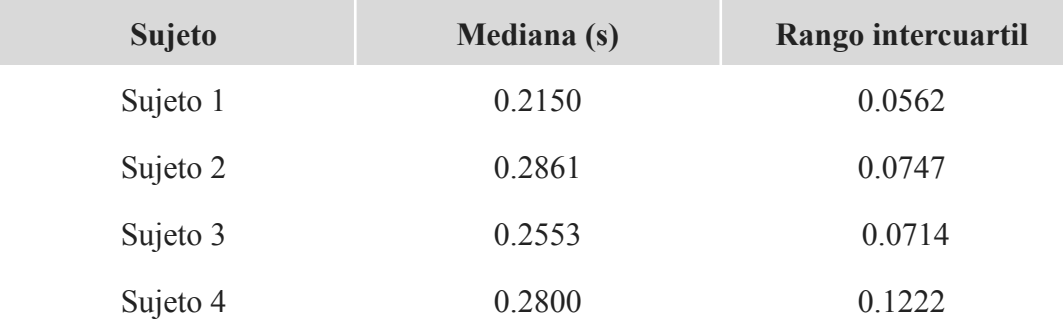

Tabla 4.9. Mediana y rango intercuartil por sujeto para la pronunciación /PO/.

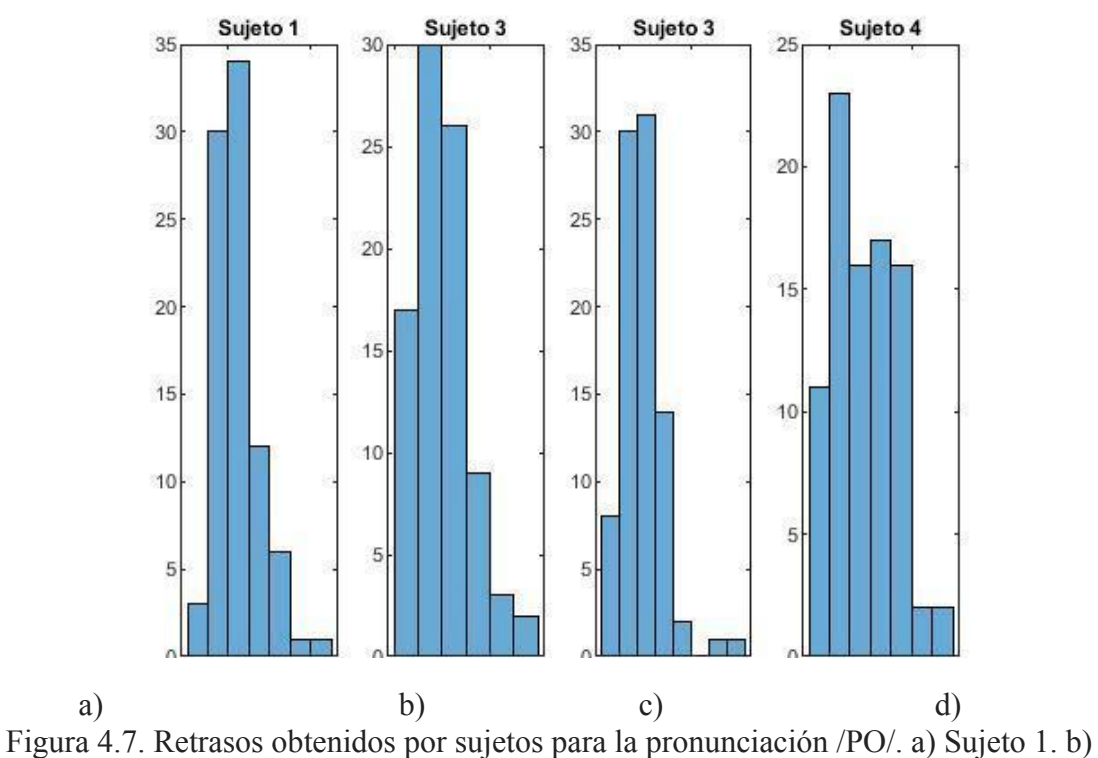

Sujeto 2. c) Sujeto 3. d) Sujeto 4.

Recordando que Kruskal Wallis no especifica cuáles son los grupos donde se presentan las diferencias, se utilizó Wilcoxon una vez más para realizar la comparación a detalle. Los resultados se muestran en la tabla 4.10.

| Comparación                      | $\mathbf{p}$ |
|----------------------------------|--------------|
| S1 vs S2                         | < 0.001      |
| S1 vs S3                         | < 0.001      |
| S1 vs S4                         | < 0.001      |
| $S2$ vs $S3$                     | < 0.001      |
| S <sub>2</sub> vs S <sub>4</sub> | 0.1034       |
| S <sub>3</sub> vs S <sub>4</sub> | 0.0503       |

Tabla 4.10. Comparación entre sujetos para la pronunciación /PO/.

Para la pronunciación /PO/, el sujeto 1 presenta variabilidad significativa con los demás y también se halla presenta variabilidad significativa entre el sujeto 2 y el sujeto 3. Los demás sujetos no presentan variabilidad significativa entre ellos.

Una vez finalizados los distintos análisis, podemos declarar lo siguiente:

- En los análisis ejecutados entre sujetos, podemos ver que el sujeto 1 es el sujeto con la variabilidad más significativa entre los sujetos con los que se trabajaron. Mientras que los sujetos 3 y 4 fueron los sujetos con la variabilidad menos significativa en las diferentes modalidades bajo las que se analizaron los datos.
- Por parte de las pronunciaciones, Wilcoxon nos muestra que no hay variabilidad significativa entre /PA/ y /PO/, y si revisamos los datos de la mediana e intercuartil, podemos ver valores acordes entre las sílabas /PA/ y /PE/, por lo que podemos decir que las pronunciaciones /PE/ y /PO/ son las que son más significativamente distintas.

#### <span id="page-48-0"></span>**4.2 Discusión**

Como podemos ver, el resultado fundamental de ésta tesis es que se logró construir y optimizar un equipo de electromiografía. Es posible afirmar que el retraso temporal que el sistema agrega (analizado con el circuito de la figura 3.2) tiene un valor medio de 0.00048 s, por debajo del error de 0.0026 s y con una dispersión de 0.0693; a lo cual podemos decir que nuestro sistema es robusto.

Además, el hecho de no haber encontrado diferencias significativas entre sesiones permite concluir que la utilización de éste sistema lleva a resultados correctos, definiendo que el hecho de haber encontrado diferencias significativas entre sujetos no tiene que ver con que se hayan tomado muestras a través de distintas sesiones en diferentes días. Es decir que nuestras mediciones en éste sistema de EMG son estables en el tiempo.

Por otro lado, recordando que la medida estadística central que se tomó en cuenta para éste trabajo debido a la naturaleza no normal de los datos es la mediana, al analizar nuestras medianas y tomando como límites la mediana más pequeña y la mediana más alta que se encuentra en nuestros registros, el retraso que hay entre la activación muscular del músculo orbicularis oris y la producción fonatoria ronda los 0.2150 y los 0.2918 s.

Con respecto a la variabilidad, como se mencionó en el apartado 1.2.3 *EMG aplicado a la producción del habla,* no se había caracterizado con anterioridad. Nosotros encontramos que hay diferencias significativas entre al menos 3 de los sujetos estudiados, aunado al hecho de que de igual forma existen diferencias entre las pronunciaciones analizadas.

## <span id="page-49-0"></span>**CAPÍTULO 5**

#### <span id="page-49-1"></span>**5. Conclusiones**

Se logró optimizar un equipo utilizado para electromiografía en músculos relacionados con el habla con un costo menor a los \$1000 dólares americanos. Empezando con una placa Cyton para EMG, EEG y ECG, la cual fue conectada a un microcontrolador ARDUINO UNO mediante un circuito que incluyó un optoacoplador LTV4N25.

Se eligió un músculo el cual tuviera una señal fuerte y que no fuera fácil de contaminar, ya sea por la cercanía de otros músculos o por irregularidades en el área en la cual se colocara el electrodo, siendo el *orbicularis oris* el músculo en cuestión.

El equipo optimizado tiene el fin de caracterizar el retraso que hay entre la activación muscular y la producción fonatoria, y cuenta con un ruido propio de 0.0026 segundos, un valor bastante menor al orden de una sílaba. Los diferentes análisis hechos de acuerdo a la toma de datos de 4 sujetos los cuales realizaron una serie de ejercicios en las que pronunciaban 3 sílabas distintas pero de una intensidad apreciable a lo largo de 3 sesiones distintas, determinaron que éste retraso ronda entre los 0.2150 y los 0.2918 s.

Las pruebas de control nos indicaron que no hay variabilidad significativa entre sesiones, por lo que éstas no se consideraron para el análisis de datos provenientes de sujetos. Sin embargo, sí hay diferencias entre sujetos y entre pronunciaciones, lo cual indica que la forma de gesticular y enunciar una sílaba cambia de persona a persona y de sílaba a sílaba.

Una forma en la que se puede ampliar éste proyecto a futuro es tratar de caracterizar las razones por las cuales se dan dichas diferencias y establecer ciertos parámetros por los que nos podamos regir. También se puede ampliar la muestra para obtener datos que nos permitan generalizar de una forma más adecuada el retraso activación-producción fonatoria, ya que se comprende que la muestra utilizada en ésta ocasión es una muestra bastante pequeña como para hacerlo.

El laboratorio donde se llevó a cabo éste proyecto ahora cuenta con un equipo funcional para electromiografía facial, y puede disponer de él para otras investigaciones. Incluso se puede hacer uso de este equipo en conjunto a otros dispositivos con los que cuenta el laboratorio, tal como lo es un electroencefalograma, ésto con la intención de seguir estudiando y comprendiendo los procesos relacionados a la producción y la percepción del habla.

#### <span id="page-51-0"></span>**6. Referencias**

- Badamasi, Y. A. (2014, September). The working principle of an Arduino. In 2014 11th international conference on electronics, computer and computation (ICECCO) (pp. 1-4). IEEE.
- Bonner, F., Devleschoward, A. (1995). AAEM minimonograph #45: The early development of electromyography. Muscle and Nerve, 18, 825-833.
- Díaz, V., Fuentes del Toro, S., Guowu, W., Wei, Y., Olmeda, E., & Ren, L. (2019). Validation of a Low-Cost Electromyography (EMG) System via a Commercial and Accurate EMG Device: Pilot Study. Sensors, 19(23), 5214. https://doi.org/10.3390/s19235214
- Dimberg, U. (1990). Facial Electromyography and Emotional Reactions. Psychophysiology,  $27(5)$ ,  $481-494$ . https://doi.org/10.1111/j.1469-8986.1990.tb01962.x
- Gabriel D. A. (2011). Effects of monopolar and bipolar electrode configurations on surface EMG spike analysis. Medical engineering & physics, 33(9), 1079–1085. https://doi.org/10.1016/j.medengphy.2011.04.016
- Gamma, E. N., Amaya Hurtado, D., & Ramos Sandoval, O. L. (2015). Revisión de las tecnologías y aplicaciones del habla sub-vocal. Ingeniería, 20(2), 287-298.
- García, R.; González, J., Jornet, J.M. . (2010). SPSS: Pruebas no paramétricas. Consultado en mayo de 2022, Universidad de Valencia. Sitio web: https://www.uv.es/innomide/spss/SPSS/SPSS\_0802A.pdf
- Ghassemi, A., Prescher, A., Riediger, D. et al. Anatomy of the SMAS Revisited . Aesth. Plast. Surg. 27, 258–264 (2003). https://doi.org/10.1007/s00266-003-3065-3
- Gilroy, Anne M., MacPherson, Brian R., Ross, Lawrence (2008). Prometheus. Atlas de Anatomía. Madrid: Editorial Médica Panamericana.
- Glen, S. (2016). K*ruskal Wallis H Test: Definition, Examples & Assumptions*. Consultado en mayo de 2022. Sitio web: https://www.statisticshowto.com/probability-and-statistics/statistics-definitions/k ruskal-wallis/
- González, J., Ilzarbe, A. & Osuna, S. (2013). Procesado de señales EMG en Trastornos Neuromusculares. Researchgate [online]. DOI:10.13140/2.1.4902.9445
- Guyton y Hall. (2011). Tratado de Fisiología Médica. John E. Hall, Ph.D. Elsevier, Barcelona.
- Guzmán, E., Mendez, G. (2018). Electromyography in the Rehabilitation Sciences. Salud, Barranquilla [online]. 34(3). 753-765.
- IBM. Consultado en mayo de 2022. https://www.ibm.com/docs/es/spss-statistics/SaaS?topic=tests-one-sample-kolm ogorov-smirnov-test
- Jain, P., & Rathee, M. (2019). *Anatomy, head and neck, orbicularis oris muscle.*
- Joaquín , R.. (2017). *Test de Wilcoxon Mann Whitney como alternativa al t-test.* Consultado en mayo de 2022. Sitio web: https://www.cienciadedatos.net/documentos/17\_mann%E2%80%93whitney\_u\_t est.
- Jouen, A. L., Lancheros, M., & Laganaro, M. (2021). Microstate ERP Analyses to Pinpoint the Articulatory Onset in Speech Production. Brain topography, 34(1), 29-40.
- MathWorks-Centro de ayuda. Consultado en diciembre de 2021. Descripción del producto.

https://es.mathworks.com/help/matlab/learn\_matlab/product-description.html

- Meneses, A.. (2005). Electromiografía (EMG) de DALCAME[online]: https://www.dalcame.com/emg.html#.YmCWgtrMLIX
- Olmo, M. D., & Domingo, R. (2020). EMG characterization and processing in production engineering. Materials, 13(24), 5815.
- OpenBCI Documentation-Getting Started. Consultado en Agosto de 2021. The OpenBCI GUI. https://docs.openbci.com/
- Psychtoolbox-3. Consultado en Febrero de 2022. <http://psychtoolbox.org/>
- UAQ. Consultado en junio de 2022. Repositorio Institucional. <http://ri.uaq.mx/simple-search?query=electromiograf%C3%ADa>
- Rodó, P. (2021). Rango intercuartílico. Consultado en febrero de 2022. Economipedia.com
- Rouvière, H., Delmas, A. (2005). Anatomie humaine descriptive topographique et fonctionnelle. Barcelona: Elsevier.
- S/N. (2018). Prueba Kolmogorov-Smirnov para una muestra. Mayo 2022, de Centro Nacional de Información de Ciencias Médicas Sitio web: https://files.sld.cu/prevemi/files/2018/02/Prueba-de-Kolmogorov-Smirnov-parauna-muestra.-Ejemplo.pdf
- Saarinen, T., Laaksonen H., Parviainen, T., Salmelin, R. (2016) Motor Cortex Dynamics in Visuomotor Production of Speech and Non-speech Mouth Movements, Cerebral Cortex,  $16(2)$ ,  $212-222$ , https://doi.org/10.1093/cercor/bhi099
- Santibáñez. J. (2019). Conceptos básicos de la inferencia estadística. Abril 2022, de IIIMAS, UNAM Sitio web: http://sigma.iimas.unam.mx/jsantibanez/Cursos/Inferencia/2019\_1/notas/u2.pdf
- Schultz, T., Wand, M. (2010). Modeling coarticulation in EMG-based continuous speech recognition. Speech Communication, 52(4), 341-353. https://doi.org/10.1016/j.specom.2009.12.002
- Scientific European Federation of Osteopaths. Consultado en febrero de 2022. https://www.scientific-european-federation-osteopaths.org/wp-content/uploads/2 019/01/ALGUNAS-PRUEBAS-NO-PARAM%C3%89TRICAS.pdf
- Vinkka-Puhakka, H., Kean, M. R., & Heap, S. W. (1989). Ultrasonic investigation of the circumoral musculature. Journal of anatomy, 166, 121–133.
- Woodford, H., & Price, C. (2007). EMG biofeedback for the recovery of motor function after stroke. The Cochrane database of systematic reviews, 2007(2), CD004585. https://doi.org/10.1002/14651858.CD004585.pub2
- Yousefi, J., & Hamilton-Wright, A. (2014). Characterizing EMG data using machine-learning tools. Computers in biology and medicine, 51, 1-13.

#### <span id="page-54-0"></span>**7. Anexos**

#### **Programas de Matlab:**

```
1. main
clearvars
close all
% Pide nombre del sujeto
para armar su carpeta
subject= inputdlg('Name');
subject{1} = ['data/'
subject{1}]
mkdir(subject{1});
%%% Genera la carpeta para
guardar datos
tmp=clock;
folderName=[ subject{1} '/'
date \cdot ' num2str(tmp(4))'_' num2str(tmp(5))];
mkdir(folderName);
Ntrials=10;
%%% Abre el audio que le va
a presentar al sujeto
[listen_sound,
FsOut]=audioread('Metronome
_1Hz.wav');
tiempo_L=length(listen_soun
d)./FsOut;
fh=getkeyn; %%Abre una
ventana
texto=sprintf(['Repita "pa"
en sincronía con el
estímulo.\n'...
      'Cuando el metrónomo
desaparezca sigue
repitiendo "pa" con el
mismo ritmo hasta que
```
aparezca la señal de ALTO\n'... 'Presiona la barra para comenzar']); fh=instruccion(fh, texto, '  $\mathbf{'}$ ); % Parform low-level initialization of the sound driver: InitializePsychSound(1); PsychPortAudio('Verbosity', 10); Fs=8000; %Frecuencia de muestreo %8000  $a =$ arduino(); %%% Para que funcionen el arduino y el mic for  $i=1:10$ % Preallocate an internal audio recording buffer with a capacity of : painput PsychPortAudio('Open', [], 2, 2, Fs, 1); PsychPortAudio('GetAudioDat a', painput, 2); % Start audio capture writeDigitalPin(a, 'D11', 1); t1=GetSecs; painputstart = PsychPortAudio('Start', painput, 0, 0, 1);

```
t=GetSecs-t1;
   disp('Test.')
     % Start the playback
engine
   WaitSecs(0.2);
      [audiodata, offset,
overrun] =
PsychPortAudio('GetAudioDat
a', painput);
        writeDigitalPin(a,
'D11', 0);
    PsychPortAudio('Stop',
painput, 1);
end
dt=zeros(1,Ntrials);
```

```
dt_play2rec=zeros(1,Ntrials
);
for i=1:Ntrials
```

```
texto=sprintf(['\n\n\n\nPre
siona la barra para
comenzar el ensayo.\n']);
        fh=instruccion(fh,
texto, ' ');
```

```
% PARA PRESENTAR AUDIO
Open default audio device
[] for playback (mode 1),
low latency (2), Fs Hz,
    % stereo output
              paoutput =
PsychPortAudio('Open', [],
1, 2, FsOut, 1);
PsychPortAudio('FillBuffer'
, paoutput, listen sound');
      % PARA GRABAR AUDIO
```

```
Preallocate an internal
```
audio recording buffer with a capacity of : painput = PsychPortAudio('Open', [],  $2, 2, FS, 1);$ 

PsychPortAudio('GetAudioDat a', painput, tiempo L);

% Start audio capture and sends trigger to arduino writeDigitalPin(a, 'D11', 1);

t1=GetSecs; playbackstart = PsychPortAudio('Start', paoutput, 0, 0, 1);

painputstart = PsychPortAudio('Start', painput, 0, 0, 1);

dt\_play2rec(i)=playbackstar t-painputstart; %MUST BE: painput-playback dt(i)=GetSecs-t1; %%dt

Arduino al inicio del MIC

WaitSecs(tiempo\_L-dt\_play2r ec(i)); %%% Graba durante tiempo\_L

%%% Colecta el audio u apaga el arduino [audiodata, offset, overrun] = PsychPortAudio('GetAudioDat a', painput); writeDigitalPin(a, 'D11', 0);

```
%%% Detiene la
grabación
     PsychPortAudio('Stop',
painput, 1);
     PsychPortAudio('Stop',
paoutput, 1);
```

```
%%Manda la señal de
stop
   figure(fh)
           htext ca =
uicontrol('Style','text','F
ontName','Arial',
'String','ALTO','Units','no
rmalized', ...
```

```
'BackgroundColor','w','Fore
groundColor',[0. 0.
0.],'Position',[0.1, 0.05,
0.8,
0.9],'FontSize',42,'FontWei
ght',
'bold','HorizontalAlignment
', 'center');
   drawnow
   WaitSecs(1)
   delete(htext ca) ;
```

```
drawnow;
```

```
if
length(audiodata)~=length(l
isten_sound)
```

```
listen_sound=listen_sound(1
:length(audiodata))
    end
      audiodata=[audiodata'
listen sound];
```

```
%%%% Salva el audio y
el delay
```
audiowrite([folderName '/audio\_' num2str(i) '.wav'],audiodata,Fs); save([folderName '/delays.mat'], 'dt', 'dt play2rec')

### end

PsychPortAudio('Close'); close all

```
2. main0_extractTimeOnsetsMIC
clearvars
close all
nameWAV=['test_2']
fsBCI=250.3;
deltaTime=6.2;
load([nameWAV
'/delays.mat']);
WindowSize=get(0,
'ScreenSize');
tresh=0.2;
window=150;
%%%% Get Mic Onsets
for iTr=1:4
    OnsetTimesMIC{ir}=[];[micRecTotal,
fsAudio]=audioread([
nameWAV '/audio'
num2str(iTr) '.wav']);
micRecTotal=micRecTotal(:,1
);
dtInd=ceil(deltaTime*fsAudi
\circ) ;
micRecTotal=abs(micRecTotal
)./max(abs(micRecTotal));
tLast=round(0.5*fsAudio);
                       while
tLast<(length(micRecTotal)-
dtInd)
micRec=micRecTotal(tLast:tL
ast+dtInd);
```
micRec=(micRec)./max(abs(mi cRec)); %%%% Separa en pedazos de 1 segundo UpDown=zeros(size(micRec)); UpDown(find(micRec>tresh))= 1; flag=0;  $i=1;$ for i=1:length(UpDown)-window tmp=sum(UpDown(i:i+window)) ; if flag==0 && tmp>0 flag=1;  $indxOnset(j)=i+window;$  $j = j + 1;$ end if flag==1 &&  $tmp==0$ flag=0; end end flag=0; while flag==0 Onsets tmpPlot=zeros(size(m icRec)); Onsets\_tmpPlot(round(indxOn set))= $1;$ figure('name', 'viewTrials','Position', WindowSize) hold on

plot(1:length(micRec), micRec./max(abs(micRec)),  $'k'$ ) plot(1:length(micRec), Onsets tmpPlot, 'r', 'LineWidth', 2) xlim([0 length(micRec)]); ylim([0 1]); title([' Tr:' num2str(iTr) ' form ' num2str(tLast./fsAudio,'%1.  $1f'$ )... ' to ' num2str((tLast+dtInd)./fsAu dio,'%1.1f')]) hold off possiblePeaks=ginput; if possiblePeaks possiblePeaks=possiblePeaks  $(:,1);$ indxOnset=possiblePeaks'; end %%%%Extracts parameters Onsets tmpPlot=zeros(size(m icRec)); Onsets\_tmpPlot(round(indxOn set))= $1;$ 

figure('name', 'viewTrials','Position', WindowSize) hold on plot(1:length(micRec), micRec, 'k') plot(1:length(micRec), Onsets tmpPlot, 'r', 'LineWidth', 2) xlim([0 length(micRec)]); ylim([0 1]); title([' Tr:' num2str(iTr) ' form ' num2str(tLast./fsAudio,'%1.  $1f'$ )... ' to ' num2str((tLast+dtInd)./fsAu dio,'%1.1f')]) hold off waitforbuttonpress choice = questdlg('Choose the correct option?',['Trial:' num2str(iTr)],'Correct', 'Bad','TryAgain','Correct') ; switch choice case 'Bad' indxOnset=nan(size(indxOnse t)); flag=1; case 'Correct' flag=1; case 'Try again'

49

```
possiblePeaks=[];
             end
             close all
         end
OnsetTimesMIC{iTr}=[OnsetTi
mesMIC{iTr}
(indxOnset+tLast)./fsAudio+
(dt(iTr));
        tLast=tLast+dtInd;
            clear indxOnset
Onsets_tmp
        close all
    end
end
save(['OnsetsMic ' nameWAV
'.mat'], 'OnsetTimesMIC')
\frac{6}{10}% hold on
\frac{6}{100}bar(OnsetTimesMIC{1:1},'b')
\frac{6}{5}bar(OnsetTimesBIC{1:1},'g')
% hold off
```

```
3. main1_extractOnsetBCI
```

```
clearvars
close all
%%Extract BIC
% onsets
nameBCI='test 4';
load('OnsetsMic_test_4.mat'
)
fsBCI=250.3;
deltaTime=5;
totalTime=60;
A = readtable(nameBCI);voltBCI_orb=A.EXGChannel0-m
ean(A.EXGChannel0);
voltBCI_orb=voltBCI_orb./ma
x(voltBCIorb); %20--40dd =
designfilt('bandpassiir',
'FilterOrder', 4,
'PassbandFrequency1',25,
'PassbandFrequency2',35,
'SampleRate',250);
%voltBCI_orb=filtfilt(dd,vo
ltBCI orb);
DigitalIn=A.Other_4;
[pks,tmp] =
findpeaks(diff(A.Other 4));
TTLs=tmp(7:end)+1;%% que
empiece después de los
tests del arduino
WindowSize=get(0,
'ScreenSize');
for iTr=1:4
```
OnsetTimesBIC{iTr}=[];

BCI); figure('name', 'All Trial') hold on plot((1:length(SignalBCI)). /fsBCI,SignalBCI) for itmp=1:length(OnsetTimesMIC  $\{iTr\}$ ) xline(OnsetTimesMIC{iTr}(it mp),'LineWidth',2) end hold off SignalBCI=zscore(SignalBCI) ; dtInd=ceil(deltaTime\*fsBCI) ; tLast=1; iView=ceil(totalTime./delta Time); tLast=1; for i=1:iView ti  $ind=1+(i-1)*dtInd;$ if i==iView SignalBCI tmp=SignalBCI(ti

ind:end);

SignalBCI=voltBCI\_orb(TTLs( iTr):TTLs(iTr)+totalTime\*fs

51

else SignalBCI tmp=SignalBCI(ti ind:ti\_ind+dtInd); end %%%% Includes OnsetMic ti=floor(ti\_ind./fsBCI); tf=floor((ti\_ind+dtInd)./fs BCI); micTMP=OnsetTimesMIC{iTr}(O nsetTimesMIC{iTr}>ti & OnsetTimesMIC{iTr}<tf); time=ti+(1:length(SignalBCI tmp))./fsBCI; flag=0; while flag==0 figure('name', 'viewTrials','Position', WindowSize) hold on plot(time, SignalBCI tmp, 'k') title([' Tr:' num2str(iTr)]) for itmp=1:length(micTMP) %line([micTMP(itmp) micTMP(itmp)],[SignalBCI SignalBCI]) xline(micTMP(itmp), 'b', 'LineWidth',2) end hold off

xlim([ti time(end)]);  $%$ ylim( $[0 1]$ ); possiblePeaks=ginput; possiblePeaks=possiblePeaks  $(:,1);$   $%(:,1)$ indxOnset=possiblePeaks';  $%$  if possiblePeaks  $\approx$ possiblePeaks=possiblePeaks  $(:,1);$   $%(:,1)$  $\circ$ indxOnset=possiblePeaks'; % end %%%%%Extracts parameters figure('name', 'viewTrials','Position', WindowSize) hold on plot(time, SignalBCI tmp, 'k') for itmp=1:length(micTMP) xline(micTMP(itmp), 'b', 'LineWidth',2) end for itmp=1:length(indxOnset) xline(indxOnset(itmp),'r', 'LineWidth',2) end xlim([ti time(end)]); hold off

```
waitforbuttonpress
                 choice =
questdlg('Choose the
correct option?',['Trial:'
num2str(iTr)],'Correct',
'Bad','TryAgain','Correct')
;
           switch choice
               case 'Bad'
indxOnset=nan(size(indxOnse
t));
                   flag=1;
                     case
'Correct'
                   flag=1;
                 case 'Try
again'
possiblePeaks=[];
          end
       end
indxOnset=sort(indxOnset);
       prompt = {['Onsets
are:
num2str([1:length(indxOnset
)]) '. Enter
space-separated the
incorrect ones:']};
         dlgtitle = 'Index
Bad';
       dims = [1 75];
                 answer =
inputdlg(prompt,dlgtitle,di
ms, { ' ' ' });
                indxBad =
str2num(answer{1});
       if indxBad
                              indxOnset(indxBad)=nan;
                                      end
                              OnsetTimesBIC{iTr}=[OnsetTi
                              mesBIC{iTr} indxOnset];
                                     clear indxOnset
                                     close all
                                  end
                              end
                              save([ nameBCI
                              '_BCI'.mat'],
                               'OnsetTimesBIC')
```
4. analysis

clearvars close all data=readtable('delay\_test\_ onemore.xlsx'); %%% Plot all data d=data.ALL; tmp=zscore(d); indxOut=find(abs(tmp)>2); data.delay(indxOut)=nan; histogram(d)  $x=(d);$ %%% Is there evidence to reject the normal distribution? If p is below 0.05 is not normal and interquantile shoud be used [h,p] = kstest(data.ALL) ruidoAll=iqr(data.ALL); %Interquartile, how much variation has my data dtAll=median(data.ALL, 'omitnan'); % Median value %%%% Plot per Subject %%%% Remove outliers with i subject for i=1:3 eval(['tmp=zscore(data.T'  $num2str(i) '')']$ ;  $indxOut=find(abs(tmp)>2);$ eval(['data.T' num2str(i)  $'(\text{indxOut})=nan;']$ end %Checks whether there are significant differences between participants matrixSubjects=[data.T1, data.T2, data.T3, data.T4] %data.SS4 p=kruskalwallis(matrixSubje cts,  $[]$ ,  $'$ off'); % If there are differences runs post hoc analysis if p<0.05 p(1)=ranksum(data.T1, data.T2); %data.S1, data.S2 p(2)=ranksum(data.T1, data.T3); %data.S1, data.S3 p(3)=ranksum(data.T1,

```
data.T4); %data.S1, data.S4
      p(4)=ranksum(data.T2,
data.T3); %data.S2, data.S3
      p(5)=ranksum(data.T2,
data.T4); %data.S2, data.S4
      p(6)=ranksum(data.T3,
data.T4); %data.S3, data.S4
end
[\sim, \sim, \sim, \text{adj}_p] = \text{fdr}_bh(p, .05,'pdep','yes');
adj_p
figure(2)
subplot(1,4,1)histogram(data.T1)
ruidoS(1)=iqr(data.T1);
dtS(1)=median(data.T1,'omit
nan');
                                  subplot(1, 4, 2)histogram(data.T2)
                                   ruidoS(2)=iqr(data.T2);
                                   dtS(2)=median(data.T2,'omit
                                   nan');
                                   subplot(1, 4, 3)histogram(data.T3)
                                   ruidoS(3)=iqr(data.T3);
                                   dtS(3)=median(data.T3,'omit
                                   nan');
                                   subplot(1, 4, 4)histogram(data.T4)
                                   ruidoS(4)=iqr(data.T4);
                                   dtS(4)=median(data.T4,'omit
                                   na
```